# **OASIS N**

## **Service Component Architecture JMS Binding Specification Version 1.1**

### **Committee Draft 04 / Public Review 02**

### **30 April 2010**

#### **Specification URIs:**

#### **This Version:**

<http://docs.oasis-open.org/opencsa/sca-bindings/sca-jmsbinding-1.1-spec-cd04.html> <http://docs.oasis-open.org/opencsa/sca-bindings/sca-jmsbinding-1.1-spec-cd04.doc> <http://docs.oasis-open.org/opencsa/sca-bindings/sca-jmsbinding-1.1-spec-cd04.pdf> (Authoritative)

#### **Previous Version:**

<http://docs.oasis-open.org/opencsa/sca-bindings/sca-jmsbinding-1.1-spec-cd03.html> <http://docs.oasis-open.org/opencsa/sca-bindings/sca-jmsbinding-1.1-spec-cd03.doc> <http://docs.oasis-open.org/opencsa/sca-bindings/sca-jmsbinding-1.1-spec-cd03.pdf> (Authoritative)

#### **Latest Version:**

<http://docs.oasis-open.org/opencsa/sca-bindings/sca-jmsbinding-1.1-spec.html> <http://docs.oasis-open.org/opencsa/sca-bindings/sca-jmsbinding-1.1-spec.doc> <http://docs.oasis-open.org/opencsa/sca-bindings/sca-jmsbinding-1.1-spec.pdf> (Authoritative)

#### **Technical Committee:**

[OASIS Service Component Architecture / Bindings \(SCA-Bindings\) TC](http://www.oasis-open.org/committees/sca-bindings)

### **Chair(s):**

Simon Holdsworth, IBM

#### **Editor(s):**

Simon Holdsworth, IBM Khanderao Kand, Oracle Anish Karmarkar, Oracle Sanjay Patil, SAP Piotr Przybylski, IBM

#### **Related work:**

This specification replaces or supersedes:

Service Component Architecture JMS Binding Specification Version 1.00, March 21 2007

This specification is related to:

- OASIS Committee Draft 05, "Service Component Architecture Assembly Model Specification Version 1.1", January 2010
- [http://docs.oasis-open.org/opencsa/sca-assembly/sca-assembly-1.1-spec-cd05.pdf](http://docs.oasis-open.org/opencsa/sca-assembly/sca-assembly-1.1-spec-cd03.pdf) OASIS Committee Draft 02, "SCA Policy Framework Version 1.1", February 2009
- <http://docs.oasis-open.org/opencsa/sca-policy/sca-policy-1.1-spec-cd02.pdf>

#### **Declared XML Namespace(s):**

http://docs.oasis-open.org/ns/opencsa/sca/200912

sca-jmsbinding-1.1-spec-cd04 30 April 2010 Copyright © OASIS® 2006, 2010. All Rights Reserved.

#### **Abstract:**

This document specifies the means by which SCA composites and components, as defined in the SCA Assembly Specification **[\[SCA-Assembly\]](#page-5-0)**, connect to and access services using a messaging protocol. The connectivity is based on the Java Messaging Service **[\[JMS\]](#page-4-0)** and is provided by a binding.jms element which applies to the references and services of an SCA component or composite.

The JMS binding provides JMS-specific details of the connection to the required JMS resources. It supports the use of Queue and Topic type destinations.

The binding is especially well suited for use by services and references of composites that are directly deployed, as opposed to composites that are used as implementations of higher-level components. Services and references of deployed composites become system-level services and references, which are intended to be used by non-SCA clients.

#### **Status:**

This document was last revised or approved by the OASIS Service Component Architecture / Bindings (SCA-Bindings) TC on the above date. The level of approval is also listed above. Check the "Latest Version" or "Latest Approved Version" location noted above for possible later revisions of this document.

Technical Committee members should send comments on this specification to the Technical Committee's email list. Others should send comments to the Technical Committee by using the "Send A Comment" button on the Technical Committee's web page at [http://www.oasis](http://www.oasis-open.org/committees/sca-bindings/)[open.org/committees/sca-bindings/.](http://www.oasis-open.org/committees/sca-bindings/)

For information on whether any patents have been disclosed that may be essential to implementing this specification, and any offers of patent licensing terms, please refer to the Intellectual Property Rights section of the Technical Committee web page [\(http://www.oasis](http://www.oasis-open.org/committees/sca-bindings/ipr.php)[open.org/committees/sca-bindings/ipr.php.](http://www.oasis-open.org/committees/sca-bindings/ipr.php)

The non-normative errata page for this specification is located at [http://www.oasis](http://www.oasis-open.org/committees/sca-bindings/)[open.org/committees/sca-bindings/.](http://www.oasis-open.org/committees/sca-bindings/)

### **Notices**

Copyright © OASIS® 2006, 2010. All Rights Reserved.

All capitalized terms in the following text have the meanings assigned to them in the OASIS Intellectual Property Rights Policy (the "OASIS IPR Policy"). The full Policy may be found at the OASIS website.

This document and translations of it may be copied and furnished to others, and derivative works that comment on or otherwise explain it or assist in its implementation may be prepared, copied, published, and distributed, in whole or in part, without restriction of any kind, provided that the above copyright notice and this section are included on all such copies and derivative works. However, this document itself may not be modified in any way, including by removing the copyright notice or references to OASIS, except as needed for the purpose of developing any document or deliverable produced by an OASIS Technical Committee (in which case the rules applicable to copyrights, as set forth in the OASIS IPR Policy, must be followed) or as required to translate it into languages other than English.

The limited permissions granted above are perpetual and will not be revoked by OASIS or its successors or assigns.

This document and the information contained herein is provided on an "AS IS" basis and OASIS DISCLAIMS ALL WARRANTIES, EXPRESS OR IMPLIED, INCLUDING BUT NOT LIMITED TO ANY WARRANTY THAT THE USE OF THE INFORMATION HEREIN WILL NOT INFRINGE ANY OWNERSHIP RIGHTS OR ANY IMPLIED WARRANTIES OF MERCHANTABILITY OR FITNESS FOR A PARTICULAR PURPOSE.

OASIS requests that any OASIS Party or any other party that believes it has patent claims that would necessarily be infringed by implementations of this OASIS Committee Specification or OASIS Standard, to notify OASIS TC Administrator and provide an indication of its willingness to grant patent licenses to such patent claims in a manner consistent with the IPR Mode of the OASIS Technical Committee that produced this specification.

OASIS invites any party to contact the OASIS TC Administrator if it is aware of a claim of ownership of any patent claims that would necessarily be infringed by implementations of this specification by a patent holder that is not willing to provide a license to such patent claims in a manner consistent with the IPR Mode of the OASIS Technical Committee that produced this specification. OASIS may include such claims on its website, but disclaims any obligation to do so.

OASIS takes no position regarding the validity or scope of any intellectual property or other rights that might be claimed to pertain to the implementation or use of the technology described in this document or the extent to which any license under such rights might or might not be available; neither does it represent that it has made any effort to identify any such rights. Information on OASIS' procedures with respect to rights in any document or deliverable produced by an OASIS Technical Committee can be found on the OASIS website. Copies of claims of rights made available for publication and any assurances of licenses to be made available, or the result of an attempt made to obtain a general license or permission for the use of such proprietary rights by implementers or users of this OASIS Committee Specification or OASIS Standard, can be obtained from the OASIS TC Administrator. OASIS makes no representation that any information or list of intellectual property rights will at any time be complete, or that any claims in such list are, in fact, Essential Claims.

The names "OASIS", "SCA" and "Service Component Architecture" are trademarks of OASIS, the owner and developer of this specification, and should be used only to refer to the organization and its official outputs. OASIS welcomes reference to, and implementation and use of, specifications, while reserving the right to enforce its marks against misleading uses. Please see [http://www.oasis](http://www.oasis-open.org/who/trademark.php)[open.org/who/trademark.php](http://www.oasis-open.org/who/trademark.php) for above guidance.

sca-jmsbinding-1.1-spec-cd04 30 April 2010 Copyright © OASIS® 2006, 2010. All Rights Reserved.

## **Table of Contents**

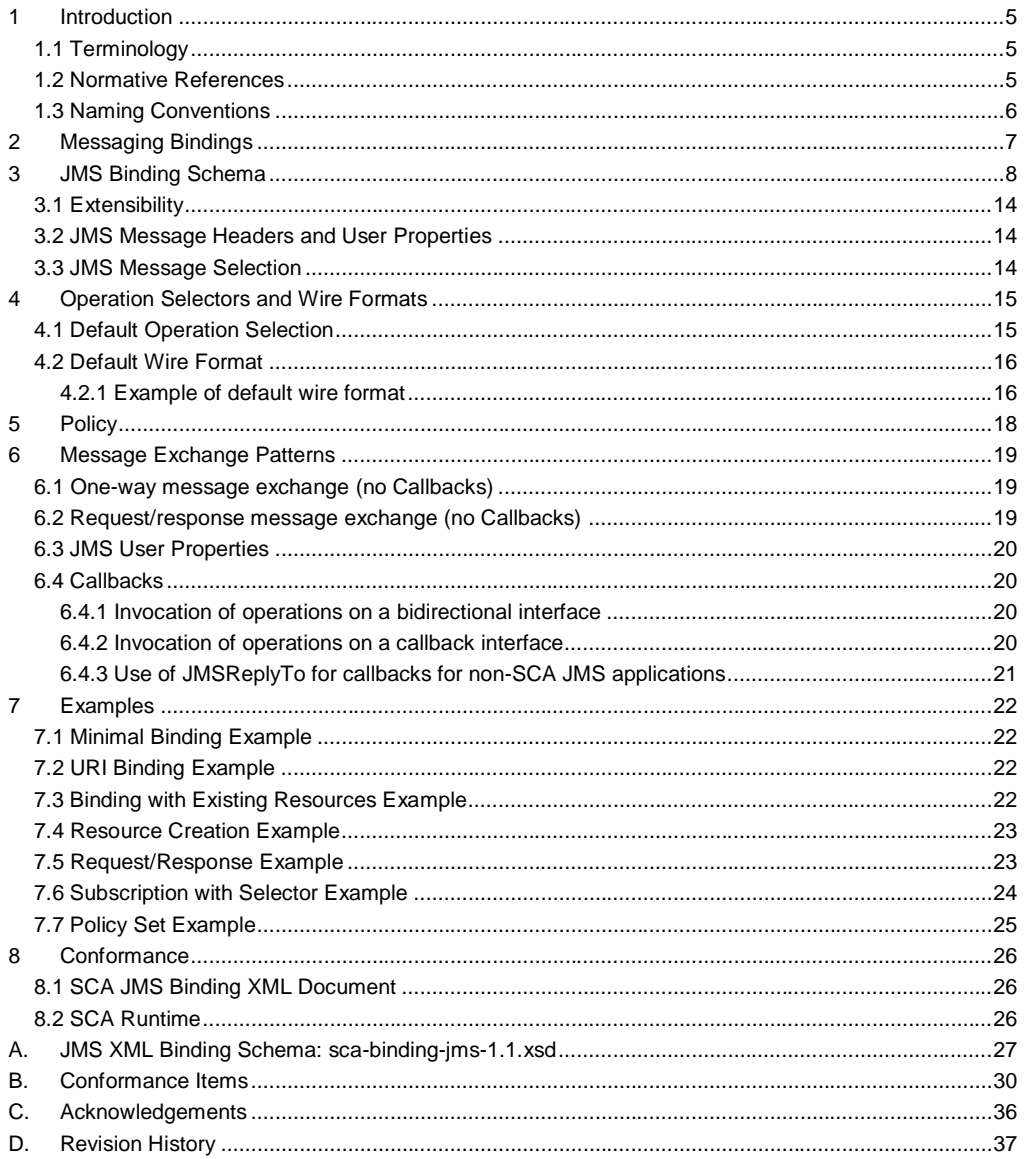

### <span id="page-4-1"></span><sup>1</sup> **1 Introduction**

2 | This document specifies the means by which SCA composites and components, as defined in the SCA

- 3 **Assembly Specification [\[SCA-Assembly\]](#page-5-0)**, connect to and access services using a messaging protocol. The connectivity is based on the Java Messaging Service **[\[JMS\]](#page-4-0)** and is provided by a binding.jms<br>5 element which applies to the references and services of an SCA component or composite.
- element which applies to the references and services of an SCA component or composite.

 This document defines the concept and behavior of a messaging binding, and a concrete [Java Message](#page-4-0)  [Service](#page-4-0) [JMS] based binding that provides that behavior. The binding specified in this document applies 8 to an SCA composite's services and references. The binding is especially well suited for use by services<br>9 and references of composites that are directly deployed, as opposed to composites that are used as and references of composites that are directly deployed, as opposed to composites that are used as

10 implementations of higher-level components. Services and references of deployed composites become 11 system-level services and references, which are intended to be used by non-SCA clients.

12 The messaging binding describes a common pattern of behavior that may be followed by messaging-13 **related bindings, including the JMS binding. In particular it describes the manner in which operations are** 14 selected based on message content, and the manner in which messages are mapped into the runtime 15 | representation. These are specified in a language-neutral manner.

16 The JMS binding provides JMS-specific details of the connection to the required JMS resources. It 17 supports the use of Queue and Topic type destinations.

<span id="page-4-2"></span>18 The binding is especially well suited for use by services and references of composites that are directly

19 deployed, as opposed to composites that are used as implementations of higher-level components.

- 20 Services and references of deployed composites become system-level services and references, which
- 21 are intended to be used by non-SCA clients.

### 22 **1.1 Terminology**

23 The key words "MUST", "MUST NOT", "REQUIRED", "SHALL", "SHALL NOT", "SHOULD", "SHOULD 24 NOT", "RECOMMENDED", "MAY", and "OPTIONAL" in this document are to be interpreted as described 25 in [RFC Keywords](#page-4-4) [RFC2119].

26 This specification uses predefined namespace prefixes throughout; they are given in the following list. 27 Note that the choice of any namespace prefix is arbitrary and not semantically significant.

28 | Table 1-1 Prefixes and Namespaces used in this specification

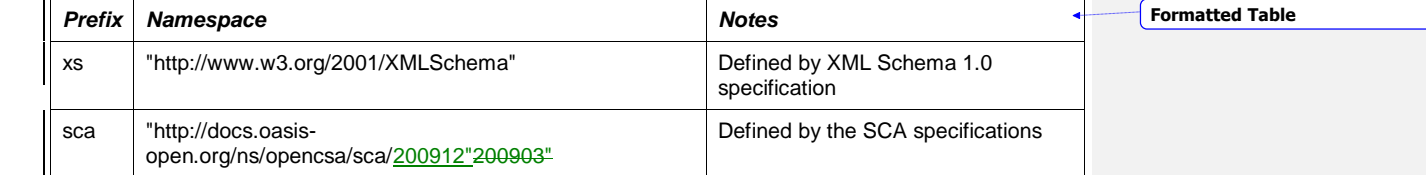

<span id="page-4-3"></span>29 *Table 1-1: Prefixes and Namespaces used in this specification*

### 30 **1.2 Normative References**

<span id="page-4-5"></span><span id="page-4-4"></span><span id="page-4-0"></span>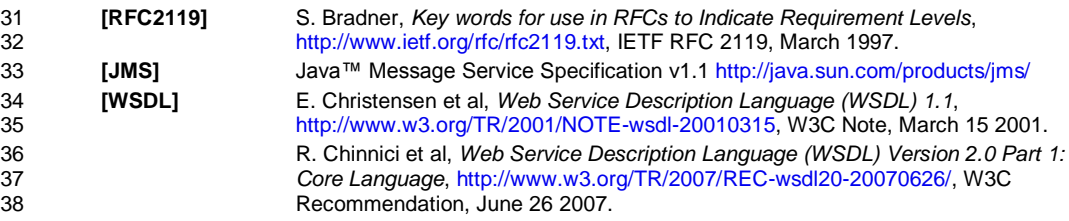

<span id="page-5-5"></span><span id="page-5-3"></span><span id="page-5-0"></span>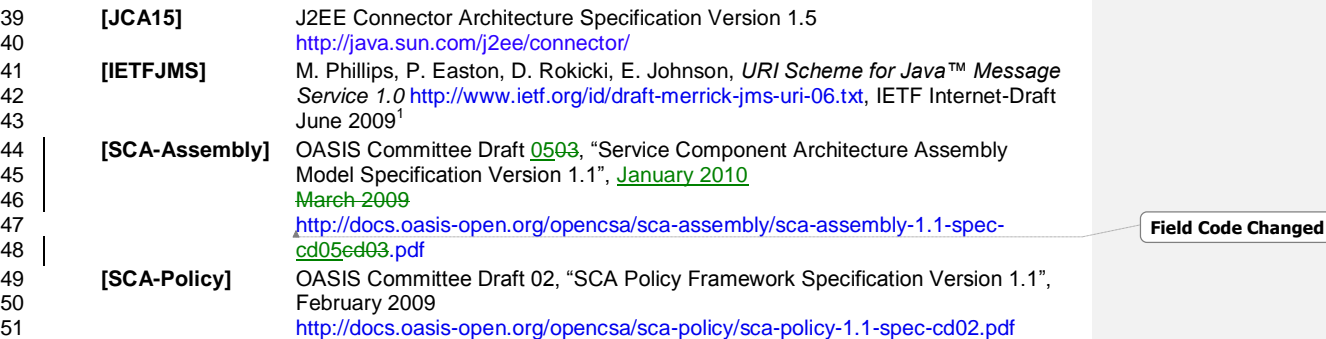

### <span id="page-5-4"></span><span id="page-5-1"></span>**1.3 Non-Normative References**

**TBD** TBD

### <span id="page-5-2"></span>**1.41.3 Naming Conventions**

55 | TheThis specification follows some naming conventions used by artefactsfor artifacts defined in thisby the specification are:

**•** The naming. In addition to the conventions defined by section 1.3 of the [SCA Assembly](#page-5-0) Specification [\[SCA-Assembly\].](#page-5-0)

59  $\parallel$  , this specification adds three additional conventions:

- 60 Where the names of elements and attributes consist partially or wholly of acronyms, the letters of the acronyms use the same case. When the acronym appears at the start of the name of an element or acronyms use the same case. When the acronym appears at the start of the name of an element or an attribute, or after a period, it is in lower case. If it appears elsewhere in the name of an element or an attribute, it is in upper case. For example, an attribute might be named "uri" or "jndiURL".
- Where the names of types consist partially or wholly of acronyms, the letters of the acronyms are in all upper case. For example, an XML Schema type might be named "JCABinding" or "MessageID".
- Values, including local parts of QName values, follow the rules for names of elements and attributes 67 as stated above, with the exception that the letters of acronyms are in all upper case. For example, a<br>68 value might be "JMSDefault" or "namespaceURI". value might be "JMSDefault" or "namespaceURI".

 $<sup>1</sup>$  Note that this URI scheme is currently in draft. The reference for this specification will be updated when</sup> the IETF standard is finalized

 $\overline{a}$ 

### <span id="page-6-0"></span><sup>69</sup> **2 Messaging Bindings**

70 Messaging bindings form a category of SCA bindings that represent the interaction of SCA composites<br>71 with messaging providers. It is felt that documenting, and following this pattern is beneficial for

- with messaging providers. It is felt that documenting, and following this pattern is beneficial for
- 72 implementers of messaging bindings, although it is not strictly necessary.
- 73 This pattern is embodied in the JMS binding, described later.
- 74 Messaging bindings utilize operation selector and wire format elements to provide the mapping from the 75 native messaging format to an invocation on the target component. A default operation selection and<br>76 data binding behavior is identified, along with any associated properties. data binding behavior is identified, along with any associated properties.
- 77 | In addition, each operation  $\frac{canhay}{c}$  have specific properties defined, that  $\frac{may}{may}$  influence the way native messages are processed depending on the operation being invoked.
- messages are processed depending on the operation being invoked.

## <span id="page-7-0"></span>**3 JMS Binding Schema**

80 The JMS binding element is defined by the pseudo-following-schema in [Snippet](#page-8-0) 3-1.

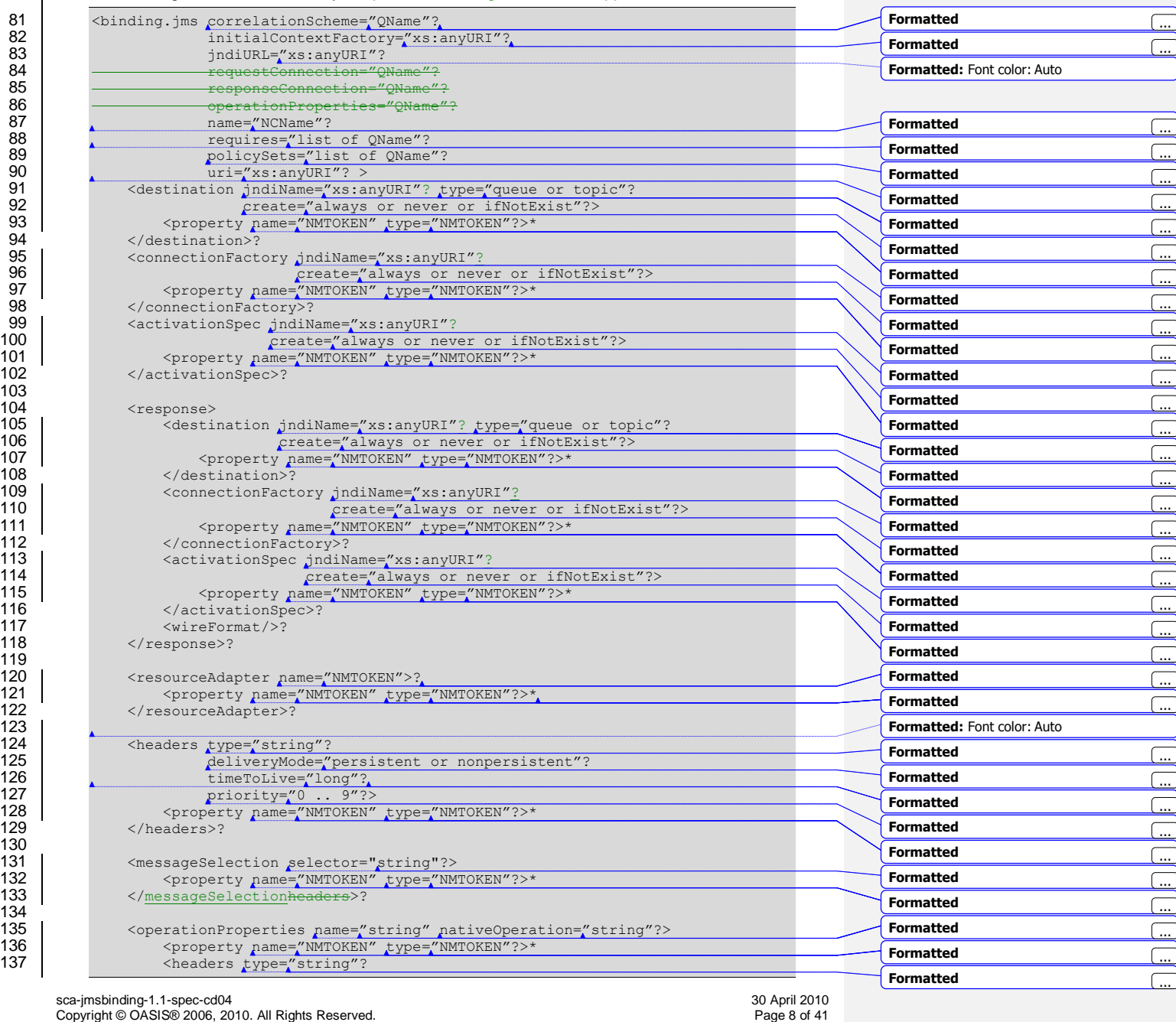

79

<span id="page-8-2"></span><span id="page-8-0"></span>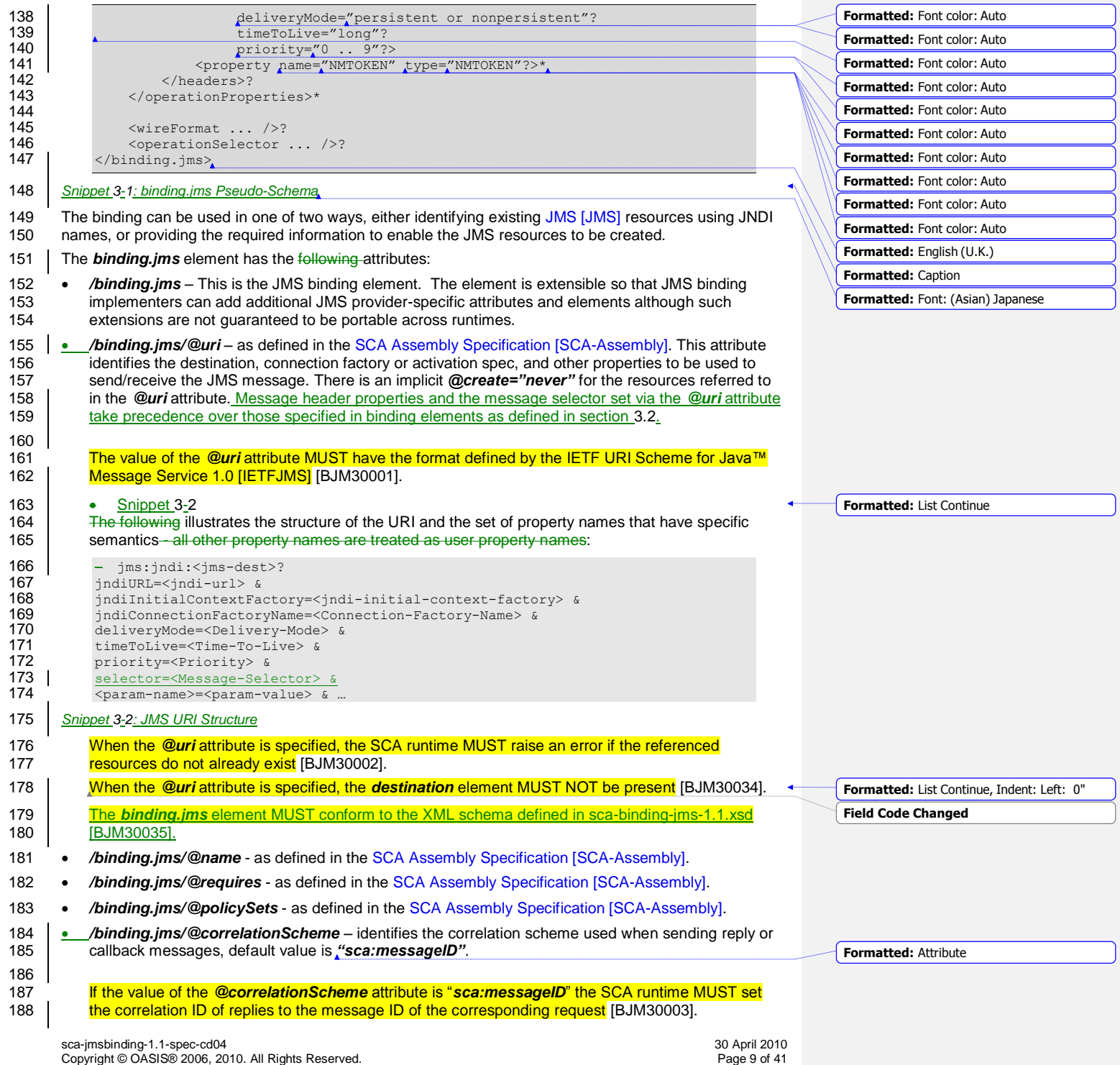

<span id="page-8-6"></span><span id="page-8-5"></span><span id="page-8-4"></span><span id="page-8-3"></span><span id="page-8-1"></span>

<span id="page-9-5"></span><span id="page-9-4"></span><span id="page-9-3"></span><span id="page-9-2"></span><span id="page-9-1"></span><span id="page-9-0"></span>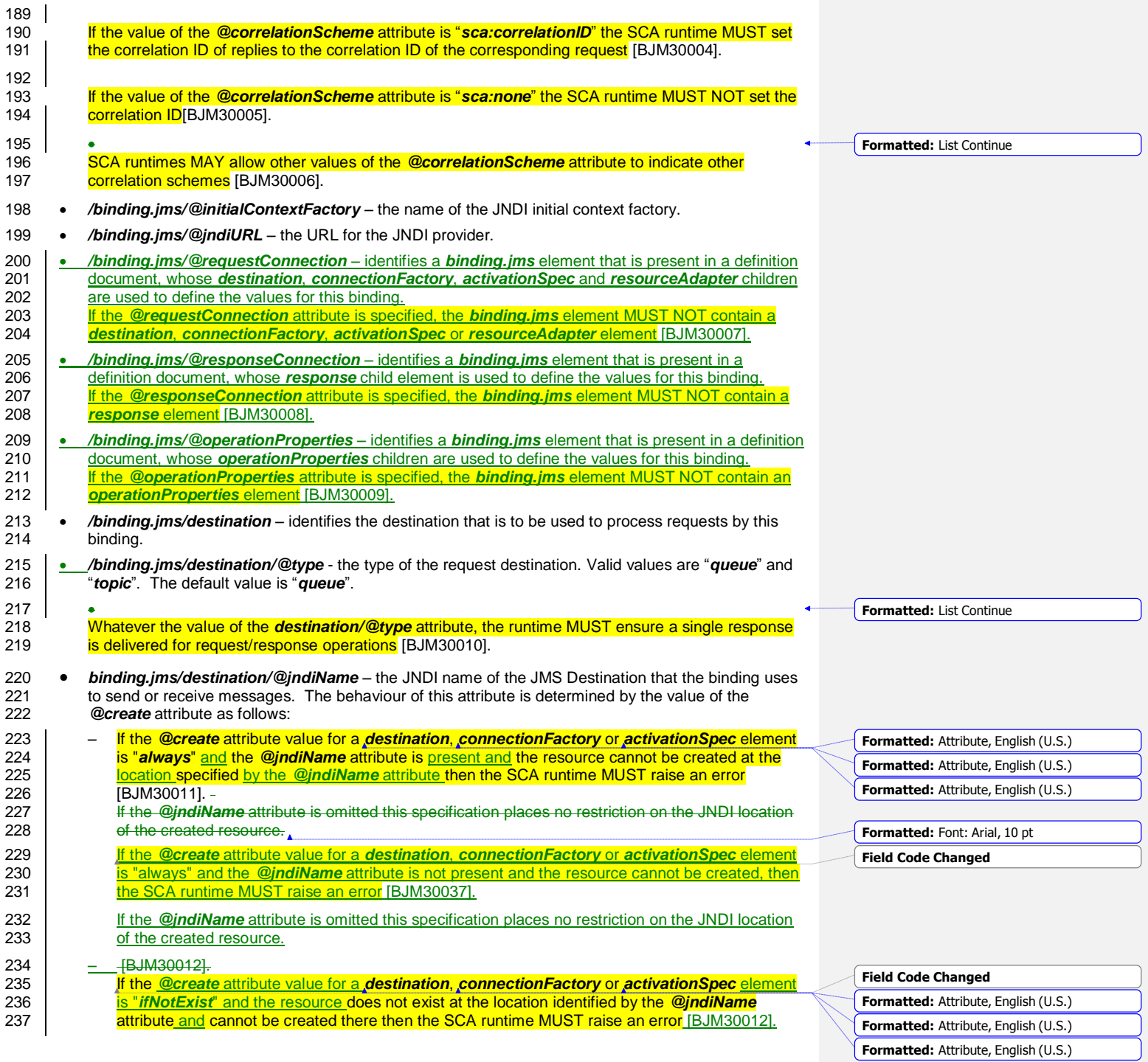

<span id="page-9-8"></span><span id="page-9-7"></span>sca-jmsbinding-1.1-spec-cd04<br>Copyright © OASIS® 2006, 2010. All Rights Reserved. Page 10 of 41 Page 10 of 41

<span id="page-9-6"></span>

<span id="page-10-5"></span><span id="page-10-4"></span><span id="page-10-3"></span><span id="page-10-2"></span><span id="page-10-1"></span><span id="page-10-0"></span>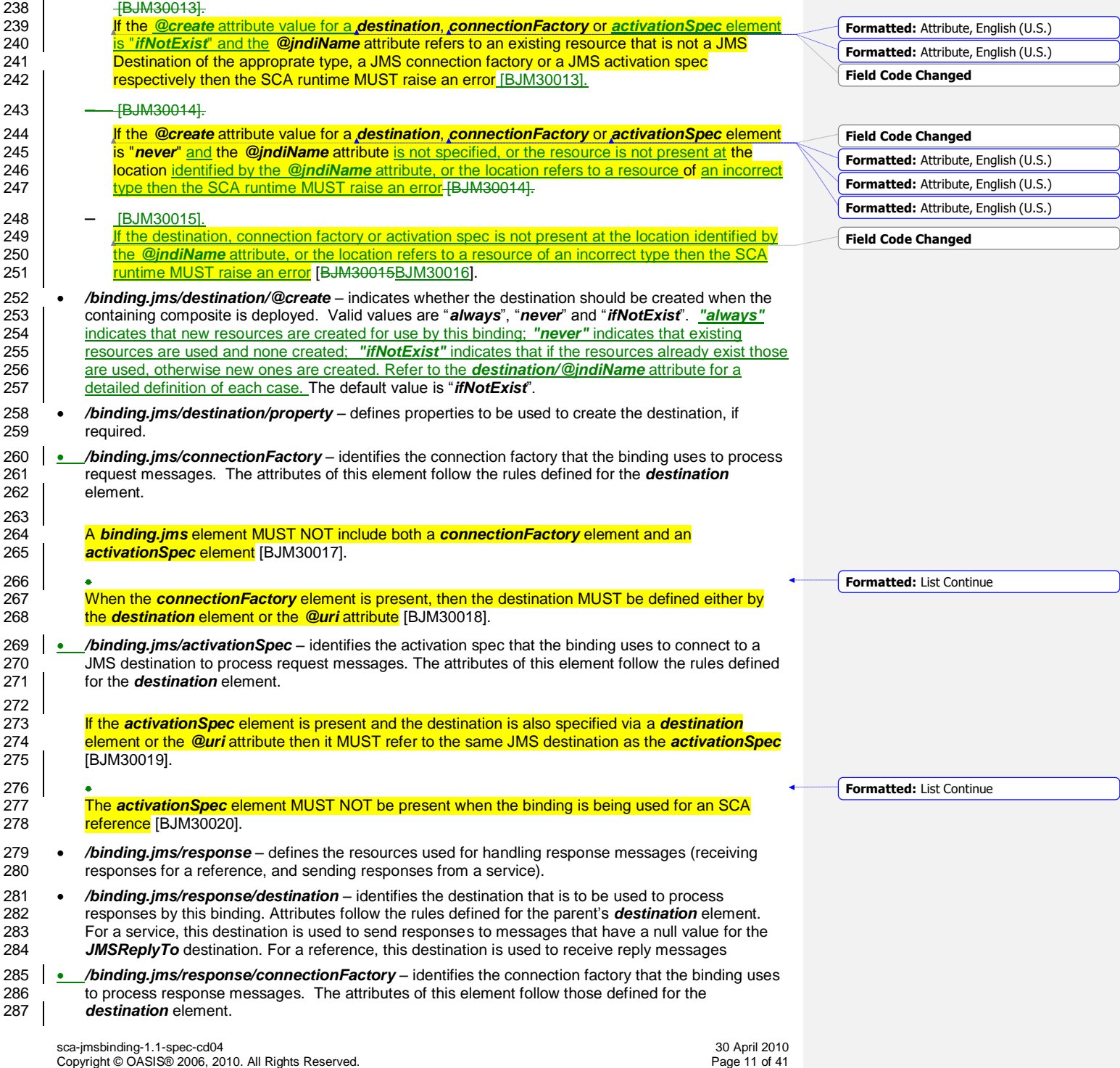

<span id="page-11-4"></span><span id="page-11-3"></span><span id="page-11-2"></span><span id="page-11-1"></span><span id="page-11-0"></span>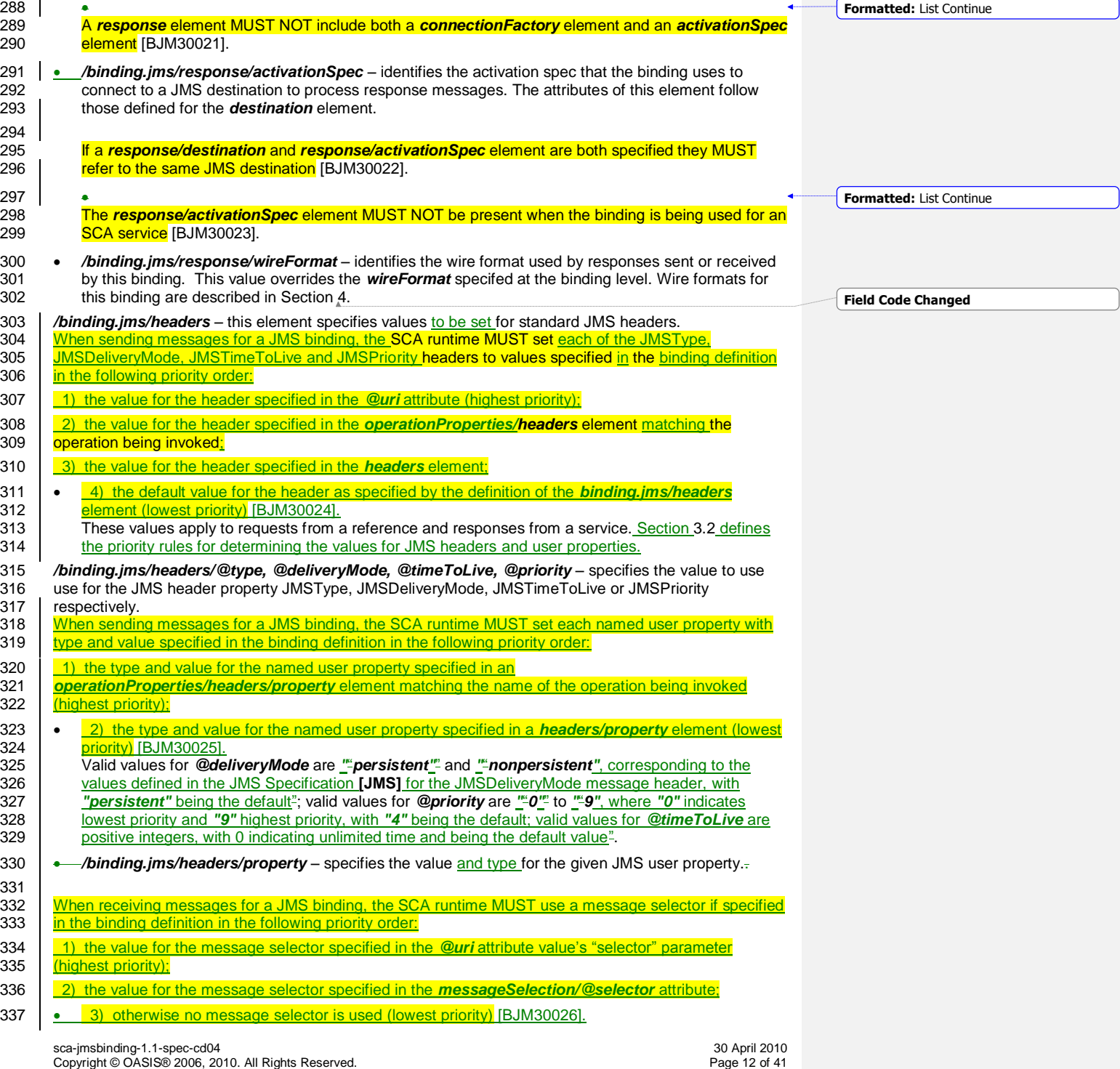

<span id="page-11-5"></span>J

<span id="page-12-4"></span><span id="page-12-3"></span><span id="page-12-2"></span><span id="page-12-1"></span><span id="page-12-0"></span>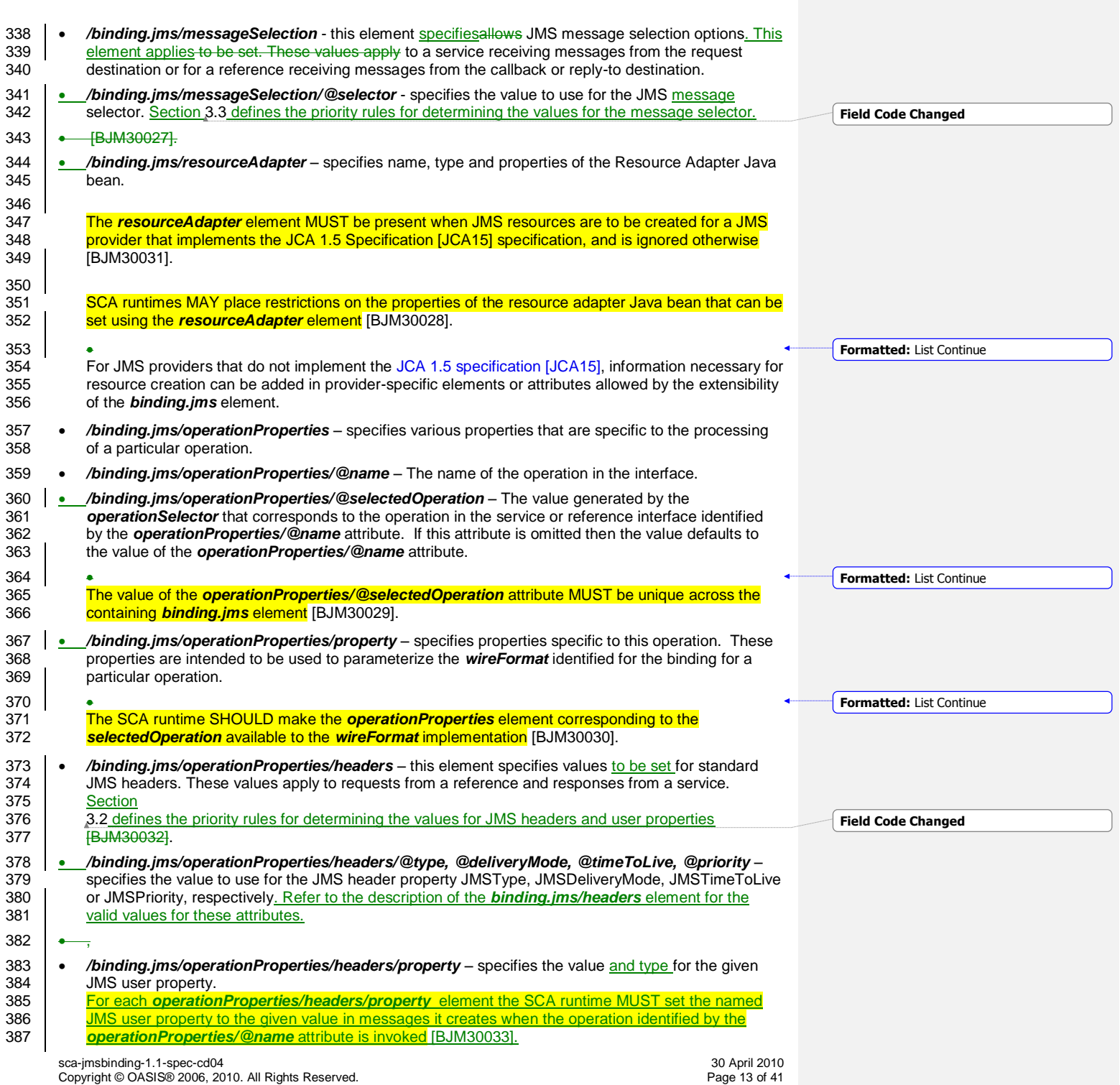

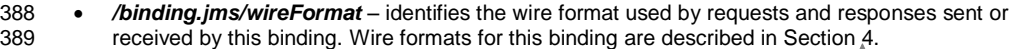

- 390 */binding.jms/operationSelector* identifies the operation selector used when receiving requests for 391 a service. If specified for a reference this provides the default operation selector for callbacks if not 392 specified via a callback service element. Operation selectors for this binding are described in Section
- 393 [3.2.](#page-13-1) 394 If the *@create* attribute value for a *destination*, *[connectionFactory](#page-32-2)* or *activationSpec* element is 395 "always" and the *@jndiName* [attribute is not present and the resource cannot be created, then the SCA](#page-32-2)  396 Tuntime MUST raise an error [BJM30036].

 Deployers/assemblers can configure *nonpersistent* for *@deliveryMode* in order to provide higher performance with a decreased quality of service. A *binding.jms* element configured in this way cannot satisfy either of the "*atLeastOnce*" and "*exactlyOnce*" policy intents. The SCA Runtime MUST raise an 400 error for this invalid combination at deployment time.

### <span id="page-13-0"></span>401 **3.1 Extensibility**

402 The JMS binding allows further customization of the binding element and its subelements with vendor<br>403 specific attributes or elements. This is done by providing extension points in the schema; refer to specific attributes or elements. This is done by providing extension points in the schema; refer to

404 | Appendix [A, "JMS XML Binding Schema: sca-binding-jms-1.1.xsd"](#page-27-0) for the locations of these extension  $405$  points points.

### <span id="page-13-1"></span>406 **3.2 JMS Message Headers and User Properties**

- 407 The JMS binding can be configured to specify that JMS headers are set to specific values in messages 408 sent by the SCA runtime. The binding provides several places where JMS message headers and user<br>409 properties can be specified at different levels of granularity properties can be specified at different levels of granularity.
- 410 When sending messages for a JMS binding, the **SCA runtime MUST set** each of the JMSType,
- 411 | [JMSDeliveryMode, JMSTimeToLive and JMSPriority headers to values specified in](#page-31-9) the binding definition 412 **in the following priority order:**
- 413 1 [1\) the value for the header specified in the](#page-31-9) *Quri* attribute (highest priority);
- 414 [2\) the value for the header specified in the](#page-31-9) *operationProperties/headers* element matching the
- 415 **[operation being invoked;](#page-31-9)**
- 416 [3\) the value for the header specified in the](#page-31-9) *headers* element;
- 417 [4\) the default value for the header as specified by the definition of the](#page-31-9) *binding.jms/headers* element 418 [\(lowest priority\)](#page-31-9) [BJM30024].
- 419 When sending messages for a JMS binding, the SCA runtime MUST set each named user property with 420 | type and value specified in the binding definition in the following priority order:
- 421  $\vert$  1) the type and value for the named user property specified in an
- 422 *operationProperties/headers/property* [element matching the name of the operation being invoked](#page-31-10)  [\(highest priority\);](#page-31-10)
- 424 [2\) the type and value for the named user property specified in a](#page-31-10) *headers/property* element (lowest [priority\)](#page-31-10) [BJM30025].

### <span id="page-13-2"></span>426 **3.3 JMS Message Selection**

- 427 Message selectors can be specified for the JMS binding to receive a specific subset of messages from a 428 given destination, such that only messages that match the selector are delivered to a given JMS binding.<br>429 This allows more than one JMS binding to share a destination This allows more than one JMS binding to share a destination.
- 430 When receiving messages for a JMS binding, the SCA runtime MUST use a message selector if specified 431 | in the binding definition in the following priority order:
- 432 [1\) the value for the message selector specified in the](#page-31-11) *@uri* attribute value's "selector" parameter 433 [\(highest priority\);](#page-31-11)

sca-jmsbinding-1.1-spec-cd04 30 April 2010 Copyright © OASIS® 2006, 2010. All Rights Reserved.

**Field Code Changed**

 [2\) the value for the message selector specified in the](#page-31-11) **messageSelection/@selector** attribute;

 [3\) otherwise no message selector is used \(lowest priority\)](#page-31-11) [BJM30026].

sca-jmsbinding-1.1-spec-cd04<br>Copyright © OASIS® 2006, 2010. All Rights Reserved. Page 15 of 41 Page 15 of 41

### <span id="page-15-1"></span>**4 Operation Selectors and Wire Formats**

 In general messaging providers deal with message formats and destinations. There is not usually a built- in concept of "operation" that corresponds to that defined in a [WSDL \[WSDL\]](#page-4-5) portType. Messages have 439 a wire format which corresponds in some way to the schema of an input or output message of an<br>440 operation in the interface of a service or reference, however additional information is required in o operation in the interface of a service or reference, however additional information is required in order for an SCA runtime to know how to identify the operation and understand the wire format of messages.

 The process of identifying the operation to be invoked is *operation selection*; the information that describes the contents of messages is a *wire format*. The *binding* element as described in the [SCA](#page-5-0)  [Assembly Specification \[SCA-Assembly\]](#page-5-0) provides the means to identify specific operation selection via the *operationSelector* element and the wire format of messages received and to be sent using the *wireFormat* element.

- When the service with a JMS binding receives a message, the SCA runtime resolves the name of the
- operation in the service's interface that is to be invoked by using the *operationSelector* and *operationProperties* elements defined for the binding. The *resolved operation name* is defined as follows:
- 451 If the selected operation name generated by the **operationSelector** matches the value of an *operationProperties/@selectedOperation* attribute then the resolved operation name is the value of the *operationProperties/@name* attribute.
- Otherwise the resolved operation name is the selected operation name generated by the *operationSelector*.
- 456 When a message is received at an SCA service with JMS binding and the resolved operation name is in 457 | the target component's interface, the SCA runtime MUST invoke the target component using the resolved **Consuming Light and Terror! Not a valid bookmark self-reference.** [BJM40010].
- <span id="page-15-5"></span>
- 459 When a message is received at an SCA service with JMS binding and the resolved operation name is not [in the target component's interface the SCA runtime MUST raise an error](#page-33-1) [BJM40011].
- No standard means is provided for linking the *wireFormat* or *operationSelector* elements with the runtime components that implement their behavior.
- The following sections describe the default *operationSelector* and *wireFormat* for a JMS binding.
- <span id="page-15-2"></span>464 The SCA runtime MUST support the default JMS wire format and operation selector behavior, and MAY [provide additional means](#page-32-8) to override it [BJM40001].

### <span id="page-15-0"></span>**4.1 Default Operation Selection**

- The following defines the **default operation selection algorithm** when receiving a request at a service, or a callback at a reference. When using the default operation selection algorithm, the selected operation name is determined as follows:
- 470 If there is only one operation on the service's interface, then that operation is the selected operation name: name:
- **•** Otherwise, if the JMS user property "*scaOperationName*" is present, then the value of that user property is used as the selected operation name;
- 474 Otherwise, if the message is a JMS text or bytes message containing XML, then the selected 475 operation name is the local name of the root element of the XML payload; operation name is the local name of the root element of the XML payload;
- Otherwise, the selected operation name is "*onMessage*".
- When a *binding.jms* element specifies the *[operationSelector.jmsDefault](#page-33-2)* element, the SCA runtime
- [MUST use the default operation selection algorithm to determine the selected](#page-33-2) operation [BJM40008].
- If no *operationSelector* [element is specified then SCA runtimes MUST use](#page-32-9)
- *[operationSelector.jmsDefault](#page-32-9)* as the default [BJM40002].

<span id="page-15-3"></span>sca-jmsbinding-1.1-spec-cd04 30 April 2010 Copyright © OASIS® 2006, 2010. All Rights Reserved.

<span id="page-15-6"></span><span id="page-15-4"></span>

### <span id="page-16-0"></span>481 **4.2 Default Wire Format**

<span id="page-16-7"></span><span id="page-16-5"></span><span id="page-16-4"></span><span id="page-16-1"></span>sca-jmsbinding-1.1-spec-cd04 30 April 2010 Copyright © OASIS® 2006, 2010. All Rights Reserved. 483 implementation. We encourage component implementers to avoid exposure of JMS [\[JMS\]](#page-4-0) APIs to 484 component implementations, however in the case of an existing implementation that expects a 485 *JMSMessage*, this provides for simple reuse of that as an SCA component. 486 When using the default wire format, the message body is mapped to the parameters or return value of the 487 target operation as follows: 488 If there is a single parameter that is a *JMSMessage*, then the *JMSMessage* is passed as is. 489 • Otherwise, if the **JMSMessage** is not a JMS text message or bytes message containing XML it is<br>490 **invalid** invalid 491 • Otherwise if there is a single parameter, or for the return value, the JMS text or bytes XML payload is<br>492 the XML serialization of that parameter according to the WSDL schema for the message. the XML serialization of that parameter according to the WSDL schema for the message. 493 • Otherwise the multiple parameters are encoded in XML using the document wrapped style, according 494 to the WSDL schema for the message. 495 When a *binding.jms* element specifies the *wireFormat.jmsDefault* [element, the SCA runtime MUST use](#page-33-3)  496 [the default wire format](#page-33-3) [BJM40009]. 497 When using the default wire format to send request messages, if there is a single parameter and the 498 interface includes more than one operation, the SCA runtime MUST set the JMS user property 499 "*scaOperationName*[" to the name of the operation being invoked](#page-32-10) [BJM40003]. 500 [When using the default wire format an SCA runtime MUST be able to receive both JMS text and bytes](#page-33-4)  501 [messages](#page-33-4) [BJM40005]. 502 [When using the default wire format an SCA runtime MUST send either a JMS text or a JMS bytes](#page-33-5)  503 [message](#page-33-5) [BJM40006]. 504 When using the default wire format an SCA runtime MAY provide additional configuration to allow 505 [selection between JMS text or bytes messages to be sent](#page-33-6) [BJM40007]. 506 If no *wireFormat* [element is specified in a JMS binding then SCA runtimes MUST use](#page-33-7) 507 *[wireFormat.jmsDefault](#page-33-7)* as the default [BJM40004]. 508 **4.2.1 Example of default wire format** 509 | For the following interface definition in Snippet 4-1: 510  $511$  <wsdl:definitions name="Coordinates"<br>511 targetNamespace="http://tempuri.org/ 511 targetNamespace="http://tempuri.org/coordinates"<br>512 | xmlns:tns="http://tempuri.org/coordinates" 512 | xmlns:tns="http://tempuri.org/coordinates"<br>513 mmlns:wsdl="http://schemas.xmlsoap.org/wsd 513 xmlns:wsdl="http://schemas.xmlsoap.org/wsdl/"<br>514 xmlns:xsd="http://www.w3.org/2001/XMLSchema"> 514 xmlns:xsd="http://www.w3.org/2001/XMLSchema"><br>515 | <wsdl:types> 515 <wsdl:types><br>516 <wsd:schema 516 <br>
Statischema targetNamespace="http://tempuri.org/coordinates"><br>
Statischement name="setCoordinates"> 517 <xsd:element name="setCoordinates"><br>518 <xsd:complexType> 518  $\langle xsd:complexType \rangle$ <br>519  $\langle xsd:sequence \rangle$ 519  $\xi$ xsd:sequence><br>520  $\xi$ xsd:element 520 <br>
S21 <xsd:element name="x" type="xsd:int"/><br>
S21 <xsd:element name="y" type="xsd:int"/> 521 <xsd:element name="y" type="xsd:int"/><br>522 </xsd:sequence> 522 </xsd:sequence><br>523 </xsd:complexType 523 </xsd:complexType><br>524 </xsd:element>  $524$   $\langle xsd:element \rangle$ <br>525  $\langle xsd:echema \rangle$ 525  $\langle xsd:schema\rangle$ <br>526  $\langle ysd:types\rangle$ </wsdl:types> 527<br>528 528 <wsdl:message name="setCoordinatesRequestMsg"><br>529 <wsdl:part element="tns:setCoordinates" name 529 <wsdl:part element="tns:setCoordinates" name="setCoordinatesParameters"/> 530 </wsdl:message> 531 532 (and the state of the same state of the state of the state of the state of the state of the state of the s<br>533 (and the state of the state of the state of the state of the state of the state of the state of the state o 533 <wsdl:operation name="setCoordinates">

<span id="page-16-6"></span><span id="page-16-3"></span><span id="page-16-2"></span>**Formatted:** Example

482 The default wire format maps between a *JMSMessage* and the object(s) expected by the component

<span id="page-17-1"></span><span id="page-17-0"></span>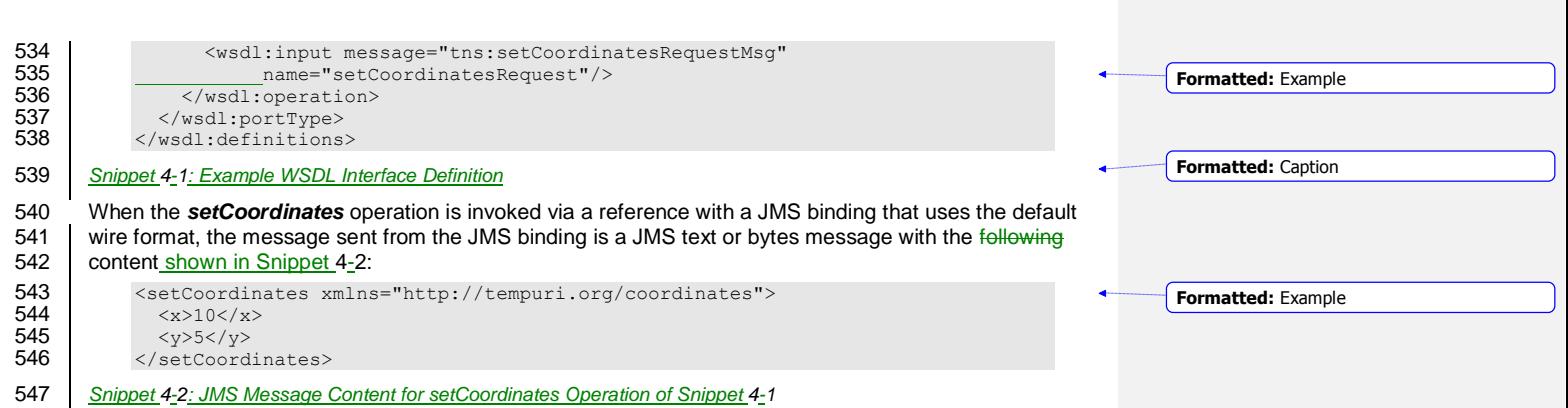

### <sup>548</sup> **5 Policy**

<span id="page-18-2"></span><span id="page-18-0"></span>549 The JMS binding provides attributes that control the sending of messages, requests from references and<br>550 replies from services. These values can be set directly on the binding element for a particular service or 550 replies from services. These values can be set directly on the binding element for a particular service or<br>551 reference, or they can be set using policy intents. An example of setting these via intents is shown later reference, or they can be set using policy intents. An example of setting these via intents is shown later. 552 | [JMS binding implementations MUST support the JMS intent](#page-33-8) [BJM50001]. 553 [The JMS intent MUST always be included in the](#page-33-9) *@alwaysProvides* attribute of the JMS *bindingType* [BJM50002] 555 TheJMS binding implementations MAY support the following standard intents can also be supported, as 556 defined by JMS binding implementations, by inclusion in the *@alwaysProvides* or *@mayProvides* 557 attribute of the JMS the JMS binding's **binding Type:** 558 **c***l* **≤bindingType**\_type="binding.jms" 559 **Constitution State Constitution** alwaysProvides="JMS" 560 **•** <del>- mayProvide="</del>atLeastOnce 561 · atMostOnce  $562$  ordered" $\leftrightarrow$ 563 The *atLeastOnce*, *atMostOnce* and *ordered* intents are defined in the [SCA Policy Specification \[SCA-](#page-5-4)564 [Policy\]](#page-5-4) document in section 8, "Reliability Policy". 565 This specification does not define a fixed relationship between the reliability intents and the persistence of 566 JIMS messages. Deployers/assemblers can configure a nonpersistent delivery mode via the 567 Glueto Configure 3.567 Glueto Configure 3.567 Glueto Configure 3.567 Glueto Configure 3.567 Glueto Configure 3.567 Glueto Conf **@deliveryMode** or **@uri** attribute, in order to provide higher performance with a decreased quality of 568 service. However a binding.jms element configured with a nonpersistent delivery mode might not be able 569 **to satisfy the** *atLeastOnce* policy intent. The [SCA Policy Specification \[SCA-Policy\]](#page-5-4) requires that an error 570 be raised if the SCA runtime is unable to support the intents on a binding in combination with the specific 571 configuration of that binding. configuration of that binding.

<span id="page-18-1"></span>**Formatted:** Normal **Formatted:** Attribute **Formatted:** English (U.K.) **Formatted:** Font color: Auto, English (U.K.) **Formatted:** Font color: Auto, English (U.K.) **Formatted:** Font color: Auto, English (U.K.) **Formatted:** Normal, Bulleted + Level: 1 + Aligned at: 0.25" + Tab after: 0.5" + Indent at: 0.5" **Formatted:** English (U.K.) **Formatted:** Attribute, English (U.S.) **Formatted:** Attribute, English (U.S.) **Formatted:** Attribute, English (U.S.)

### **6 Message Exchange Patterns**

This section describes the message exchange patterns that are possible when using the JMS binding,

including one-way, request/response and callbacks. [JMS \[JMS\]](#page-4-0) has a looser concept of message

575 exchange patterns than WSDL, so this section explains how JMS messages that are sent and received<br>576 by the SCA runtime relate to the WSDL input/output messages. Each operation in a WSDL interface is

by the SCA runtime relate to the WSDL input/output messages. Each operation in a WSDL interface is 577 either one-way or request/response. Callback interfaces canmay include both one-way and

request/response operations.

### <span id="page-19-0"></span>**6.1 One-way message exchange (no Callbacks)**

 A one-way message exchange is one where a request message is sent that does not require or expect a corresponding response message. These are represented in WSDL as an operation with an *input* element and no *output* elements and no *fault* elements.

583 For an SCA reference with a JMS binding and unidirectional interface, when a request message is sent<br>584 as part of a one-way MEP the SCA runtime SHOULD NOT set the **JMSReplyTo** destination header in as part of [a one-way MEP, the SCA runtime SHOULD NOT set the](#page-33-10) **JMSReplyTo** destination header in [the JMS message that it creates, regardless of whether the JMS binding has a](#page-33-10) *response* element with a *[destination](#page-33-10)* defined [BJM60001].

<span id="page-19-2"></span>587 | For an SCA service with a JMS binding and unidirectional interface, when a request message is received as part of [a one-way MEP, the SCA runtime MUST ignore the](#page-33-11) *JMSReplyTo* destination header in the [JMS message, and not](#page-33-11) raise an error [BJM60002].

<span id="page-19-3"></span>The use of one-way exchanges when using a bidirectional interface is described in section [6.4.](#page-20-1) 

### <span id="page-19-1"></span>**6.2 Request/response message exchange (no Callbacks)**

 A request/response message exchange is one where a request message is sent and a response 593 message is expected, possibly identified by its correlation identifier. These are represented in WSDL as <br>594 an operation with an *input* element and an *output* and/or a *fault* element. an operation with an *input* element and an *output* and/or a *fault* element.

[For an SCA reference with a JMS binding, when a request message is sent as part of](#page-33-12) a request/response<br>596 MEP and the JMS binding has a **response** element with a **destination** defined, then the SCA runtime [MEP, and the JMS binding has a](#page-33-12) *response* element with a *destination* defined, then the SCA runtime MUST use that destination for the *JMSReplyTo* [header in the JMS message it creates for the request](#page-33-12) [BJM60004].

<span id="page-19-5"></span>599 For an SCA reference with a JMS binding, when a request message is sent as part of a request/response<br>600 MEP and the JMS binding does not have a **response** element with a **destination** defined, the SCA

 [MEP, and the JMS binding does not have a](#page-33-13) *response* element with a *destination* defined, the SCA runtime MUST provide an appropriate destination on which to receive response messages and use that destination for the *JMSReplyTo* [header in the JMS message it creates for the request](#page-33-13) [BJM60005].

603 | For an SCA reference with a JMS binding that does not have a destination specified via the response 604 element, the SCA runtime MUST either receive response messages as defined by the binding's

 *@correlationScheme* [attribute, or use a unique destination for each request/response](#page-34-0) [BJM60006]. [For an SCA reference with a JMS binding that has a destination specified via the response element, the](#page-33-14)  [SCA runtime MUST receive response messages as defined by the binding's](#page-33-14) *@correlationScheme* [attribute](#page-33-14) [BJM60003].

<span id="page-19-4"></span>[For an SCA service with a JMS binding, when a response message is sent as part of](#page-34-1) a request/response<br>610 MEP where the request message included a non-null **JMSReplyTo** destination, the SCA runtime MUST MEP [where the request message included a non-null](#page-34-1) **JMSReplyTo** destination, the SCA runtime MUST [send the response message to that](#page-34-1) destination [BJM60007].

612 For an SCA service with a JMS binding, when a response message is sent as part of a request/response MEP [where the request message included a null](#page-34-2) *JMSReplyTo* destination and the JMS binding includes a **response/destination** [element the SCA runtime MUST send the response message to that](#page-34-2) destination

<span id="page-19-9"></span>[BJM60008].

<span id="page-19-8"></span>sca-jmsbinding-1.1-spec-cd04 30 April 2010 Copyright © OASIS® 2006, 2010. All Rights Reserved.

<span id="page-19-7"></span><span id="page-19-6"></span>

- [For an SCA service with a JMS binding, when a response message is sent as part of a](#page-34-3) request/response [MEP where the request message included a null](#page-34-3) *JMSReplyTo* destination and the JMS binding does not
- <span id="page-20-4"></span>include a *response/destination* [then an error SHOULD be raised by the SCA runtime](#page-34-3) [BJM60009].
- [For an SCA service with a JMS binding, when a response message is sent as part of](#page-34-4) a request/response
- [MEP the SCA runtime MUST set the correlation identifier in the JMS message that it creates for the](#page-34-4)
- [response as defined by the JMS binding's](#page-34-4) *@correlationScheme* attribute [BJM60010].
- <span id="page-20-5"></span>The use of request/response exchanges when using a bidirectional interface is described in section [6.4.](#page-20-1)

#### <span id="page-20-0"></span>**6.3 JMS User Properties**

- This protocol assigns specific behavior to JMS user properties:
- "*scaCallbackDestination*" holds a JMS URI that identifies the name of the JMS Destination to which callback messages are sent, in the format defined by the IETF URI Scheme for Java™ Message Service 1.0 **[\[IETFJMS\]](#page-5-5)**.

### <span id="page-20-1"></span>**6.4 Callbacks**

- Callbacks are SCA's way of representing bidirectional interfaces, where messages are sent in both
- directions between a client and a service. A callback is the invocation of an operation on a service's
- callback interface. A callback operation can be one-way or request/response. Messages that correspond to one-way or request/response operations on a bidirectional interface use either the
- *scaCallbackDestination* user property (for request/response) or the *JMSReplyTo* destination (for one-
- 634 way), or both, to identify the destination to which messages are to be sent when operations are invoked on the callback interface. The use of *JMSReplyTo* for this purpose is to enable interaction with non-SCA JMS applications, as described below.
- <span id="page-20-10"></span> [SCA runtimes MUST follow the behavior described in section 6.4](#page-35-0) and its subsections when *binding.jms* [is used in both the forward and callback directions](#page-35-0) [BJM60018].
- SCA runtimes can use different bindings for forward calls and callbacks, however the behavior and requirements on messages is vendor-specific.

### <span id="page-20-2"></span>**6.4.1 Invocation of operations on a bidirectional interface**

- [For an SCA reference with a JMS binding and a bidirectional interface, when a request message is sent](#page-34-5)  643 [as part of a request/response MEP](#page-34-5) the SCA runtime MUST set the *scaCallbackDestination* user<br>644 **property in the message it creates** [BJM60011]. [property in the message it creates](#page-34-5) [BJM60011].
- <span id="page-20-6"></span>645 | For an SCA reference with a JMS binding and bidirectional interface, when a request message is sent as 646 part of a one-way MEP the SCA runtime MUST set the destination to which callback messages are to be 647 Sent as the *JMSReplyTo* [destination in the message it creates](#page-34-6) [BJM60012].
- [For an SCA reference with a JMS binding and bidirectional interface, when a request message is sent as](#page-34-7)  part of [a request/response MEP, the SCA runtime MUST set the](#page-34-7) *JMSReplyTo* header in the message it [creates as described in section 6.2](#page-34-7) [BJM60013].
- <span id="page-20-8"></span> For both one-way and request/response operations, the reference's callback service can be used to identify the destination to which callback messages are to be sent.
- For an SCA [reference with a JMS binding and bidirectional interface, the SCA runtime MUST identify the](#page-34-8)  [callback destination from the reference's callback service binding if present, or supply a suitable callback](#page-34-8)  [destination if not present](#page-34-8) [BJM60014].

#### <span id="page-20-9"></span><span id="page-20-3"></span>**6.4.2 Invocation of operations on a callback interface**

- An SCA service with a callback interface can invoke operations on that callback interface by sending
- 658 messages to the destination identified by the **scaCallbackDestination** user property in a message the
- has received, the *JMSReplyTo* destination of a one-way message that it has received, or the destination identified by the service's callback reference JMS binding.

sca-jmsbinding-1.1-spec-cd04 30 April 2010 Copyright © OASIS® 2006, 2010. All Rights Reserved.

<span id="page-20-7"></span>

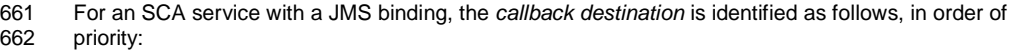

- 663 **•** The *scaCallbackDestination* identified by an earlier request/response operation, if not null;
- 664 **•** the **JMSReplyTo** destination identified by an earlier one-way operationrequest, if not null;
- 665 the request destination of the service's callback reference JMS binding, if specified
- 666 [For an SCA service with a JMS binding, when a callback request message is sent for either a one-way or](#page-34-9) 667<br>667 request/response MEP, the SCA runtime MUST send the callback request message to the callback request/response MEP, the SCA runtime MUST send the callback request message to the callback 668 [destination.](#page-34-9) [BJM60015].
- <span id="page-21-1"></span>669 [For an SCA service with a JMS binding, when a callback request message is sent and no callback](#page-35-1)
- 670 [destination can be identified then the SCA runtime SHOULD raise an error, and MUST throw an](#page-35-1) 671 exception to the caller of the callback operation [BJM60016]. [exception to the caller of the callback operation](#page-35-1) [BJM60016].
- <span id="page-21-2"></span>672 [For an SCA service with a JMS binding, when a callback request message is sent the SCA runtime](#page-35-2)
- 673 MUST set the **JMSReplyTo** [destination in the callback request message as defined in sections 6.1](#page-35-2) or 6.2 6.1 or 6.2 6.1 or 6.2
- <span id="page-21-3"></span>[as appropriate for the type of the callback operation invoked](#page-35-2) [BJM60017].

#### <span id="page-21-0"></span>675 **6.4.3 Use of JMSReplyTo for callbacks for non-SCA JMS applications**

- 676 When interacting with non-SCA JMS applications, the assembler can choose to model a<br>677 | request/response message exchange using a bidirectional interface with a one-way oper
- request/response message exchange using a bidirectional interface with a one-way operation in the
- 678 forward and callback interfaces. In this case it is likely that the non-SCA JMS application does not
- 679 support the use of the *scaCallbackDestination* user property. To support this, for one-way messages
- 680 the *JMSReplyTo* header is such be used to identify the destination to be used to deliver callback 681 messages, as described in sections 6.4.1 and 6.4.2.
- messages, as described in sections [6.4.1](#page-20-2) and [6.4.2.](#page-20-3)

### <span id="page-22-0"></span><sup>682</sup> **7 Examples**

692<br>693

697

<span id="page-22-2"></span>701 </reference> 702 </composite>

683 The following snippets show the *sca.composite* file for the *MyValueComposite* file containing the 684 *service* element for the MyValueService and a *reference* element for the StockQuoteService. Both the 685 service and the reference use a JMS binding.

### <span id="page-22-1"></span>686 **7.1 Minimal Binding Example**

687 [Snippet 7-1T](#page-22-2)he following example shows the JMS binding being used with no further attributes or 688 elements. In this case, it is left to the deployer to identify the resources to which the binding is cor elements. In this case, it is left to the deployer to identify the resources to which the binding is connected.

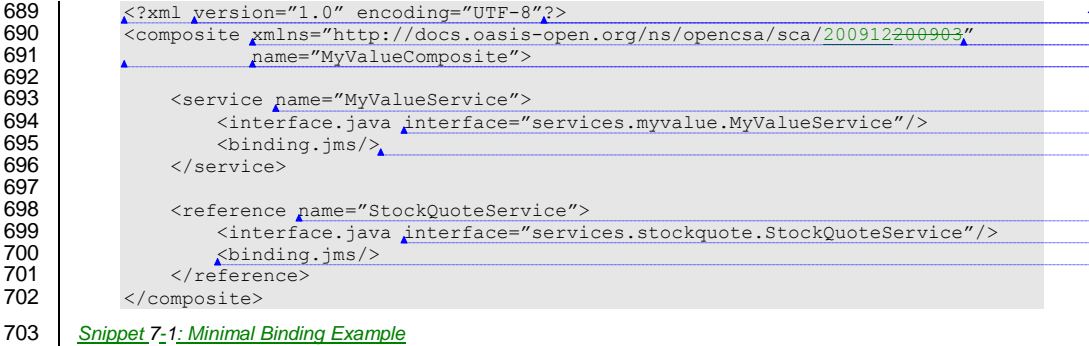

### 704 **7.2 URI Binding Example**

705 [Snippet 7-2T](#page-22-3)he following example shows the JMS binding using the *@uri* attribute to specify the 706 connection type and its information: 707 <br>
708 <br>
708 <composite xmlns="http://docs.oasis-ope 708 <composite xmlns="http://docs.oasis-open.org/ns/opencsa/sca/200912<del>200903</del>" 709 name="MyValueComposite"> 710 711 > <service name="MyValueService"><br>712 > <interface.java\_interface=" 712 |  $\blacksquare$  / interface.java interface="services.myvalue.MyValueService"/> 713 | <binding.jms uri="jms:MyValueServiceQueue? 714 activationSpecName=MyValueServiceAS& 715  $\begin{array}{|c|c|c|c|c|}\n\hline\n\text{715} & & \dots & \text{716}\n\end{array}$ </service> 717 718 / The State of the Creference name="StockQuoteService"><br>719 / The Sinterface.java\_interface="servi 719 |  $\blacksquare$  / interface.java interface="services.stockquote.StockQuoteService"/> 720 <binding.jms uri="jms:StockQuoteServiceQueue? 721 connectionFactoryName=StockQuoteServiceQCF&  $722$  deliveryMode=1&<br> $723$  deliveryMode=1&<br> $\ldots$  "/> 723  $\left\langle \text{reference} \right\rangle$  ... "/> 724 </reference><br>725 </composite>  $\langle$ /composite> 726 *Snippet 7-2: Binding Example with URI Specified* 727 **7.3 Binding with Existing Resources Example**

<span id="page-22-3"></span>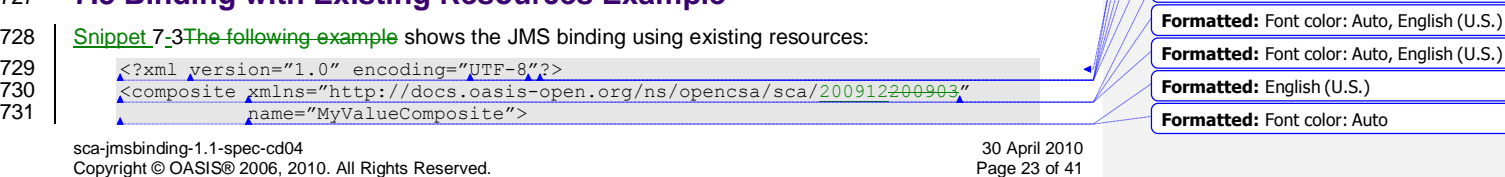

**Formatted:** English (U.S.)

**Formatted:** English (U.S.)

**Formatted:** English (U.S.) **Formatted:** Font color: Auto **Formatted:** Font color: Auto **Formatted:** Font color: Auto **Formatted:** Font color: Auto **Formatted:** Font color: Auto **Formatted:** Font color: Auto **Formatted:** English (U.S.) **Formatted:** English (U.S.) **Formatted:** Example

**Formatted:** Font color: Auto, English (U.S.)

**Formatted:** Font color: Auto, English (U.S.) **Formatted:** Font color: Auto, English (U.S.)

**Formatted:** Font color: Auto, English (U.S.)

**Formatted:** Font color: Auto, English (U.S.) **Formatted:** Font color: Auto, English (U.S.)

**Formatted:** Font: Courier New, English (U.S.)

**Formatted:** Font: Courier New, Font color:

**Formatted:** Font color: Auto, English (U.S.) **Formatted:** Font: Courier New, Font color:

**Formatted:** Font: Courier New, English (U.S.)

**Formatted:** English (U.S.)

**Formatted:** English (U.S.) **Formatted:** Font color: Auto **Formatted:** Font color: Auto **Formatted:** Font color: Auto **Formatted:** Font color: Auto **Formatted:** Font color: Auto **Formatted:** Font color: Auto **Formatted:** Font color: Auto **Formatted:** Font color: Auto **Formatted:** Font color: Auto

**Formatted:** Example

Auto, English (U.S.)

Auto, English (U.S.)

**Formatted:** English (U.S.)

**Formatted:** Example

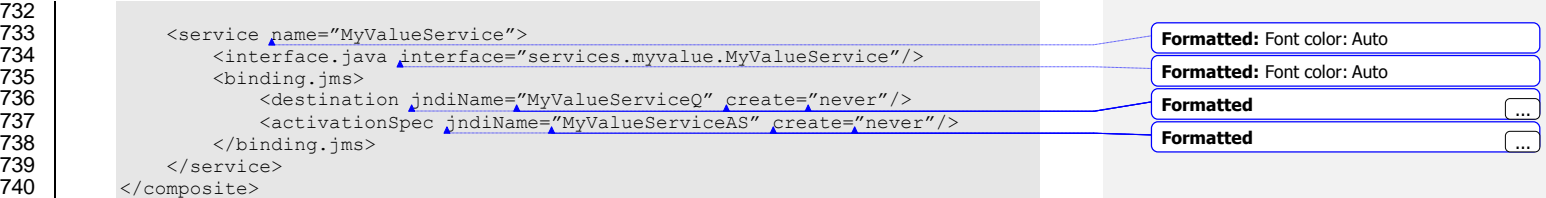

<span id="page-23-0"></span>741 *Snippet 7-3: Binding Example Using Existing Resources*

### 742 **7.4 Resource Creation Example**

743 [Snippet 7-4T](#page-23-1)he following example shows the JMS binding providing information to create JMS resources<br>744 rather than using existing ones: rather than using existing ones:

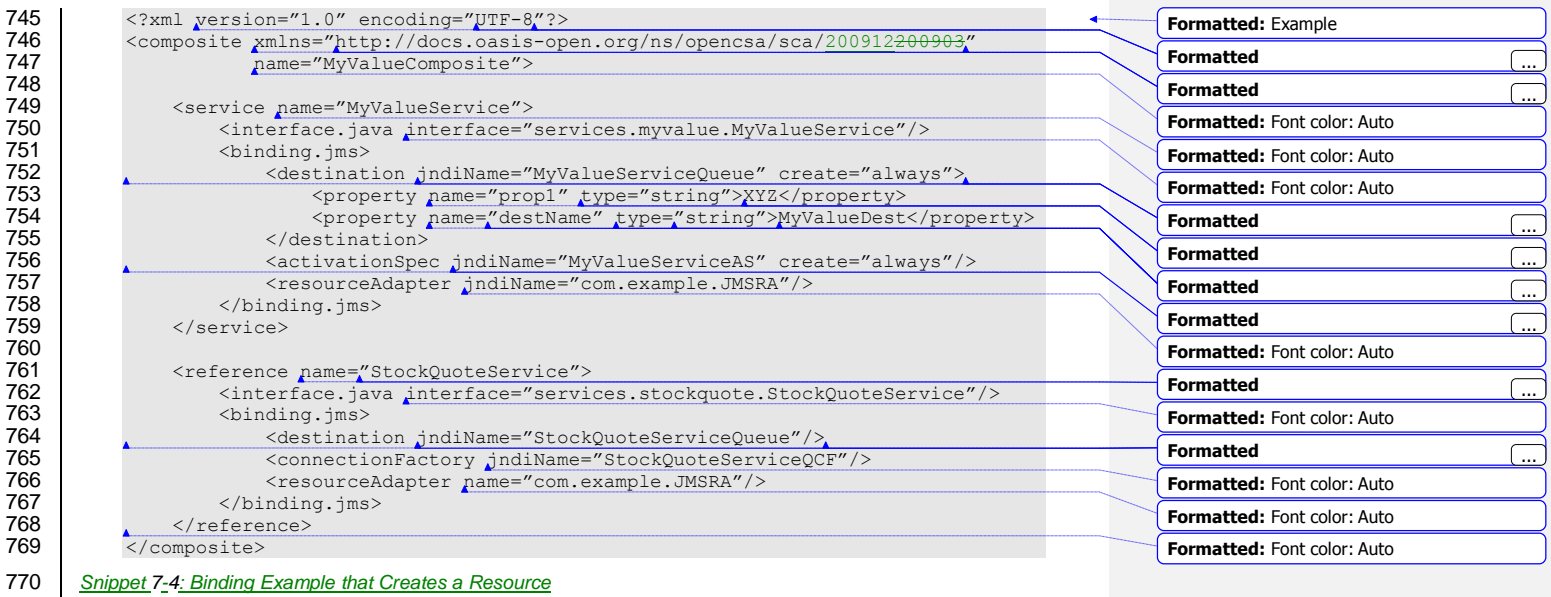

### <span id="page-23-1"></span>771 **7.5 Request/Response Example**

772 [Snippet 7-5T](#page-24-0)he following example shows the JMS binding using existing resources to support<br>773 request/response operations. The service uses the **JMSReplyTo** destination to send respons 773 request/response operations. The service uses the *JMSReplyTo* destination to send response messages, and does not specify a response queue:

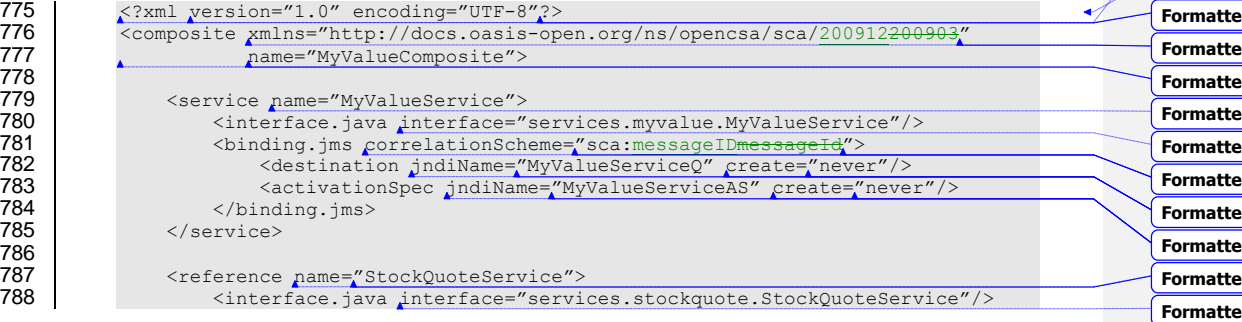

sca-jmsbinding-1.1-spec-cd04<br>
Copyright © OASIS® 2006, 2010. All Rights Reserved. 
Some the state of the state of the state of the state of the state of the state of the state of the state of the state of the state of the Copyright © OASIS® 2006, 2010. All Rights Reserved.

**Formatted** ... **Formatted** ... **Formatted** ... **Ed:** Font color: Auto **d:** Font color: Auto **Formatted** ... **Formatted** ... **Formatted** ... **Formatted** ... **d:** Font color: Auto

**Formatted:** English (U.S.) **Formatted:** Example

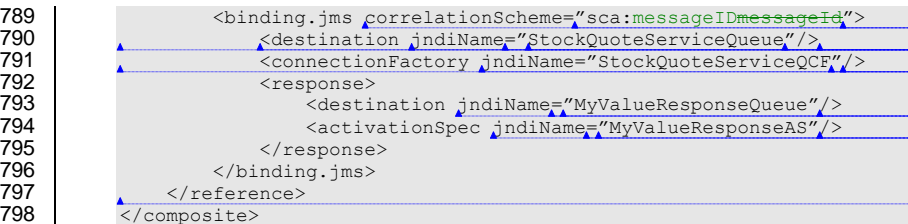

<span id="page-24-0"></span>799 *Snippet 7- 5: Binding Example with a Response*

789

797<br>798

807

813  $814$ 

816

 $817$ <br> $818$ 

819

820

821

822

 $823$ 824

828

831

832<br>833

837

839 </service> 840

### 800 **7.6 Subscription with Selector Example**

801 [Snippet](#page-25-0) 7-6 shows how the JMS binding is used in order to consume messages from existing JMS 802 | infrastructure. The JMS binding subscribes using selector:

### 803 **7.6 Use of Predefined Definitions Example**

804 This example shows the case where there is common connection information shared by more than one 805 reference.

806 **The common connection information is defined in a separate definitions file:** 

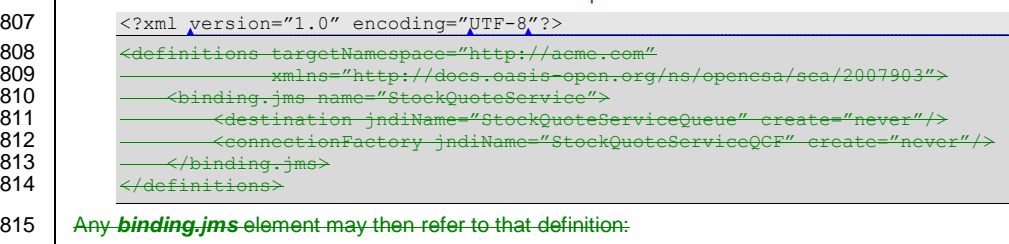

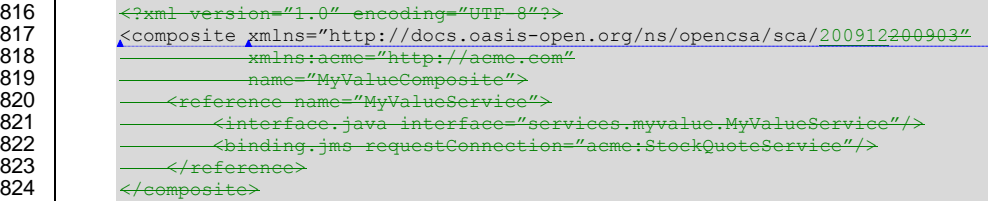

### <span id="page-24-1"></span>825 **7.7 Subscription with Selector Example**

826 The following example shows how the JMS binding is used in order to consume messages from existing 827 JMS infrastructure. The JMS binding subscribes using selector:

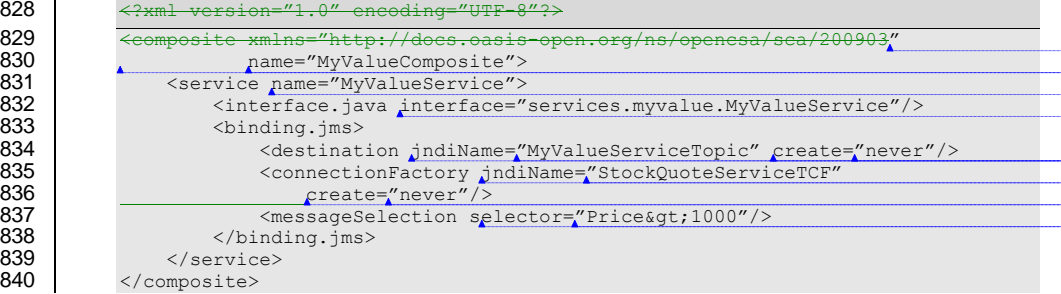

sca -jmsbinding -1.1 -spec -cd0 Copyright © OASIS® 2006, 2010. All Rights Reserved. Page 25 of 41

30 April 2010<br>Page 25 of 41

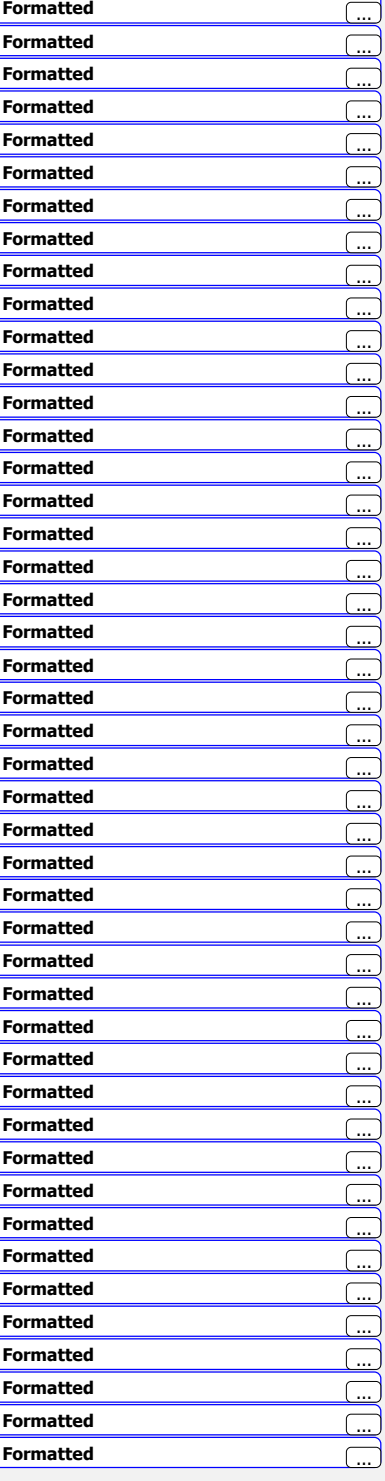

**Formatted** ...

#### <span id="page-25-0"></span>841 *Snippet 7-6: Binding Example with a Selector*

### 842 **7.87.7 Policy Set Example**

843 A policy set defines the manner in which intents map to JMS binding properties. [Snippet 7-7T](#page-25-2)he following 844 illustrates an example of a policy set that defines values for the **@priority** attribute using the "**priority** 844 illustrates an example of a policy set that defines values for the *@priority* attribute using the "*priority*" 845 intent, and also allows setting of a value for a user JMS property using the "*log*" intent.

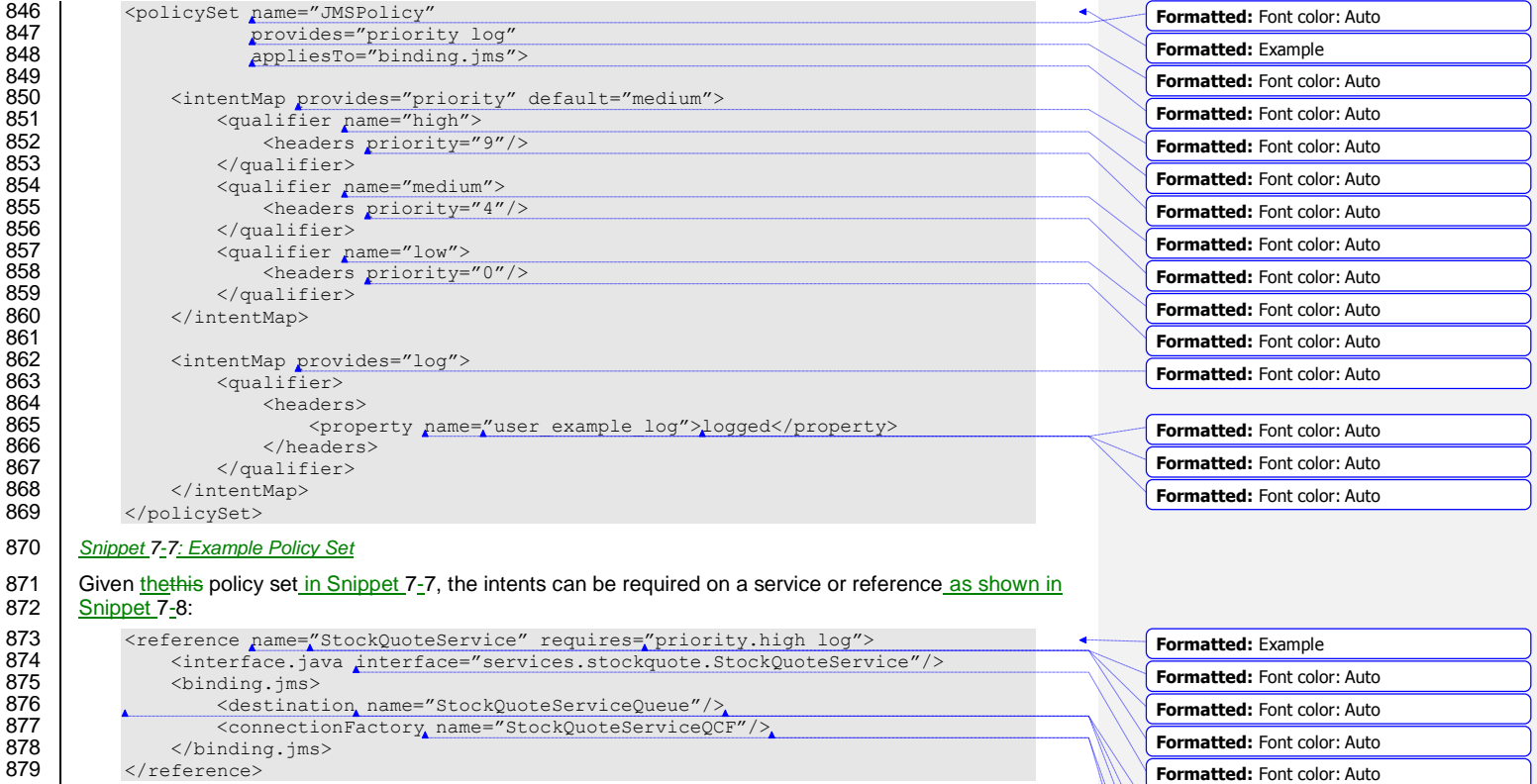

<span id="page-25-2"></span><span id="page-25-1"></span>880 *Snippet 7-8: Binding Example with Intents*

**Formatted:** Font color: Auto **Formatted:** Font color: Auto **Formatted:** Font color: Auto **Formatted:** Font color: Auto **Formatted:** Font color: Auto

846<br>847<br>848<br>850<br>851 861<br>862<br>863<br>864 872

### <sup>881</sup> **8 Conformance**

882 The XML schema pointed to by the RDDL document at the namespace URI, defined by this specification, 883 are considered to be authoritative and take precedence over the XML schema defined in the appendix of are considered to be authoritative and take precedence over the XML schema defined in the appendix of 884 | this document. There are two categories of artifacts for which this specification defines conformance:

885 a) SCA JMS Binding XML Document

886 b) SCA Runtime

### <span id="page-26-0"></span>887 **8.1 SCA JMS Binding XML Document**

888 An SCA JMS Binding XML document is an SCA Composite Document<sub>, an SCA Definitions</sub> Document or 889 an SCA ComponentType Document, as defined by the [SCA Assembly Specification](#page-5-0) [SCA-Assembly]<br>890 Section 13.1 that uses the **binding ims** element Section 13.1 that uses the **binding.jms** element.

891 | An SCA JMS Binding XML document MUST be a conformant SCA Composite Document, SCA

892 **Definitions Document or an SCA ComponentType Document, as defined by the SCA Assembly** 

893 Specification [\[SCA-Assembly\],](#page-5-0) and MUST comply with all statements in Appendix [B:](#page-30-0) ["Conformance](#page-30-0)  894 [Items"](#page-30-0) related to elements and attributes in an SCA JMS Binding XML document, notably all "MUST"<br>895 statements have to be implemented.

statements have to be implemented.

### <span id="page-26-1"></span>896 **8.2 SCA Runtime**

897 An implementation that claims to conform to the requirements of an SCA Runtime defined in this 898 specification has to meet the following conditions:

- 899 1. The implementation MUST comply with all statements in Appendix [B: "Conformance Items"](#page-30-0)<br>900 felated to an SCA Runtime, notably all "MUST" statements have to be implemented related to an SCA Runtime, notably all "MUST" statements have to be implemented
- 901 2. The implementation MUST conform to the [SCA Assembly Model Specification Version 1.1](#page-5-0) [SCA-902 [Assembly\],](#page-5-0) and to the [SCA Policy Framework Version 1.1](#page-5-4) [SCA-Policy]
- 903 3. The implementation MUST reject an SCA JMS Binding XML Document that is not conformant per 904 Section [8.1](#page-26-0)

### <span id="page-27-0"></span><sup>905</sup> **A. JMS XML Binding Schema: sca-binding-jms-1.1.xsd**

```
906 <?xml version="1.0" encoding="UTF-8"?><br>907 | <!-- Copyright (C) OASIS (R) 2005, 2010<del>20</del>
907 \vert <!-- Copyright(C) OASIS(R) 2005, 2010<del>2009</del>. All Rights Reserved.<br>908 0ASIS trademark, IPR and other policies apply. -->
908 OASIS trademark, IPR and other policies apply. --><br>909 Sschema xmlns="http://www.w3.org/2001/XMLSchema"
909 <schema xmlns="http://www.w3.org/2001/XMLSchema"<br>910 | targetNamespace="http://docs.oasis-open.
910 targetNamespace="http://docs.oasis-open.org/ns/opencsa/sca/200912200903"<br>911 mmlns:sca="http://docs.oasis-open.org/ns/opencsa/sca/200912200903"
911 xmlns:sca="http://docs.oasis-open.org/ns/opencsa/sca/200912200903"<br>912 elementFormDefault="qualified">
                   elementFormDefault="qualified">
     914 <include schemaLocation="sca-core-1.1-cd05cd03.xsd"/>
916 <complexType name="JMSBinding"><br>917 <complexContent>
917 <complexContent><br>918 <contension ba
918 <extension base="sca:Binding"><br>919 <sequence>
919 < sequence><br>920 < sequence>
920 \leq element name="destination" type="sca:JMSDestination"<br>921 \frac{\text{min} \times \text{min} \times \text{min} \times \text{min}}{\text{min} \times \text{min} \times \text{min} \times921 minOccurs="0"/><br>922 <chaice minOccurs="0" may
922 <choice minOccurs="0" maxOccurs="1"> 
923 (element name="connectionFactory" <element name="connectionFactory" <br/>type="sca: JMSConnection924 type="sca:JMSConnectionFactory"/> 
925 <element name="activationSpec" type="sca:JMSActivationSpec"/><br>926 </choice>
926 </choice><br>927 </choice>
927 <element name="response" type="sca:JMSResponse" minOccurs="0"/>
928 <element name="headers" type="sca:JMSHeaders" minOccurs="0"/>
929 <element name="messageSelection" type="sca:JMSMessageSelection"<br>930 minOccurs="0"/>
930 minOccurs="0"/><br>931 <element name="resourceA
931 <element name="resourceAdapter" type="sca:JMSResourceAdapter"<br>932 minOccurs="0"/>
932 minOccurs="0"/><br>933 <element name="operation
933 (Selement name="operationProperties")<br>934 (Selement properties")
934 type="sca:JMSOperationProperties"<br>935 minOccurs="0" maxOccurs="unbounde
935 minOccurs="0" maxOccurs="unbounded"/><br>936 | <element ref="sca:extensions"<del>any namespace="##</del>
936 <br>937 > \frac{\text{element ref="sca:extension} "any namespace="#bthe" }937 processContents="\frac{1}{2}ax^{\frac{1}{2}}938 minOccurs="0" maxOccurs="1unbounded"/>
939 </sequence><br>940 <attribute
940 <br>
Sattribute name="correlationScheme" type="QName"<br>
default="sca:messageID<del>messageId</del>"/>
941 | default="sca:messageID<del>messageId</del>"/>
942 <attribute name="initialContextFactory" type="anyURI"/>
943 <attribute name="jndiURL" type="anyURI"/><br>944 | \frac{\leftarrow}{\leftarrow}944 = <del>Cattribute name="requestConnection" type="QName"</del><br>945 = Cattribute name="responseConnection" type="QName"
945 <attribute name="responseConnection" type="QName"/>
946 <attribute name="operationProperties" type="QName"/>
947 </extension><br>948 </complexConten
948 </complexContent><br>949 </complexType>
             949 </complexType>
951 <simpleType name="JMSCreateResource"><br>952 <restriction hase="string">
952 <restriction base="string"><br>953 <enumeration value="alway
953 <enumeration value="always"/><br>954 <enumeration value="never"/>
954 <enumeration value="never"/><br>955 <enumeration value="ifNotExi
955 <enumeration value="ifNotExist"/><br>956 </restriction>
956 </restriction><br>957 </simpleType>
            957 </simpleType>
959 <complexType name="JMSDestination"><br>960 <sequence>
960 <sequence><br>961 <sequence>
961 <br>
Selement name="property" type="sca:BindingProperty"<br>
waxOccurs="unbounded"/>
962 minOccurs="0" maxOccurs="unbounded"/>
963 </sequence><br>964 </sequence>
                 964 <attribute name="jndiName" type="anyURI" use="required"/>
```
sca-jmsbinding-1.1-spec-cd04 30 April 2010 Copyright © OASIS® 2006, 2010. All Rights Reserved.

913<br>914 915 950<br>951 958<br>959

```
965 <attribute name="type" use="optional" default="queue">
 966 <simpleType><br>967 <simpleType>
 967 (Testriction base="string"><br>968 (Animeration value="gueu
 968 <enumeration value="queue"/><br>969 <enumeration value="topic"/>
 969 <enumeration value="topic"/><br>970 </restriction>
 970 </restriction><br>971 </simpleType>
 971 </simpleType><br>972 </attribute>
 972 </attribute><br>973 <attribute n
 973 <attribute name="create" type="sca:JMSCreateResource"
 974 use="optional" default="ifNotExist"/>
 975 </complexType>
 977 <complexType name="JMSConnectionFactory"><br>978 <sequence>
 978 <sequence><br>979 <sequence>
 979 <element name="property" type="sca:BindingProperty"<br>980 minOccurs="0" maxOccurs="unbounded"/>
 980 minOccurs="0" maxOccurs="unbounded"/><br>981 </sequence>
 981 </sequence><br>982 | <attribute
 982 | <attribute name="jndiName" type="anyURI<del>" use="required</del>"/><br>983 <attribute name="create" type="sca:JMSCreateResource"
 983 <attribute name="create" type="sca:JMSCreateResource"<br>984 use="optional" default="ifNotExist"/>
 984 use="optional" default="ifNotExist"/><br>985 </complexType>
              985 </complexType>
 987 <complexType name="JMSActivationSpec"><br>988 <sequence>
 988 <sequence><br>989 <sequence>
 989 <element name="property" type="sca:BindingProperty"<br>990 minOccurs="0" maxOccurs="unbounded"/>
 990 minOccurs="0" maxOccurs="unbounded"/><br>991 </sequence>
 991 </sequence><br>992 | <attribute
 992 | <attribute name="jndiName" type="anyURI<del>" use="required</del>"/><br>993 <attribute name="create" type="sca:MSCreateResource"
 993 <attribute name="create" type="sca:JMSCreateResource"
 994 use="optional" default="ifNotExist"/>
 995 </complexType>
 997 <complexType name="JMSResponse"><br>998 <sequence>
 998 <sequence><br>999 <sequence>
999 <element name="wireFormat" type="sca:WireFormatType" minOccurs="0"/>
1000<br>
School en ame="destination" type="sca:JMSDestination" minOccurs="0"/><br>
1001<br>
Schoole minOccurs="0">
1001 <choice minOccurs="0"><br>1002 <element name="conn
1002 <element name="connectionFactory" type="sca:JMSConnectionFactory"/><br>1003 <element name="activationSpec" type="sca:JMSActivationSpec"/>
1003 <element name="activationSpec" type="sca:JMSActivationSpec"/><br>1004 </choice>
1004 </choice><br>1005 </sequence>
1005 </sequence><br>1006 </complexType>
             </complexType>
1008 <complexType name="JMSHeaders"><br>1009 <segmence>
1009 <sequence><br>1010 <sequence>
1010 <element name="property" type="sca:BindingProperty"<br>1011 minOccurs="0" maxOccurs="unbounded"/>
1011 minOccurs="0" maxOccurs="unbounded"/><br>1012 </sequence>
1012 </sequence><br>1013 <attribute
1013 <attribute name="type" type="string"/><br>1014 | <attribute name="deliveryMode" default
1014 <attribute name="deliveryMode" default="persistent">
1015 <simpleType><br>1016 <restrict
1016 <restriction base="string">
1017 > <enumeration value="persistent"/><br>1018 > <enumeration value="nonpersistent"
1018 <enumeration value="nonpersistent"/><br>1019 </restriction>
1019 </restriction><br>1020 </simpleType>
1020 </simpleType><br>1021 </attribute>
1021 </attribute><br>1022 | <attribute n
1022 <br>
\left\{\n \begin{array}{c}\n \text{C}\n \text{C}\n \text1023 <attribute name="priority" default="4">
1024 <simpleType><br>1025 <restrict
1025 <restriction base="string"><br>1026 </restriction value="0"/>
1026 <enumeration value="0"/>
1027 <enumeration value="1"/><br>1028 <enumeration value="2"/>
                              <enumeration value="2"/>
```
sca-jmsbinding-1.1-spec-cd04 30 April 2010 Copyright © OASIS® 2006, 2010. All Rights Reserved.

```
1029 <enumeration value="3"/><br>1030 <enumeration value="4"/>
1030 <enumeration value="4"/><br>1031 <enumeration value="5"/>
1031 <enumeration value="5"/><br>1032 <enumeration value="6"/>
1032 <enumeration value="6"/><br>1033 <enumeration value="7"/>
1033 \leq \leq \leq \leq \leq \leq \leq \leq \leq \leq \leq \leq \leq \leq \leq \leq \leq \leq \leq \leq \leq \leq \leq \leq \leq \leq \leq \leq \leq \leq \leq \leq \leq \leq \leq \leq 
1034 <enumeration value="8"/><br>1035 <enumeration value="9"/>
1035 <enumeration value="9"/><br>1036 </restriction>
1036 </restriction><br>1037 </simpleType>
1037 </simpleType><br>1038 </attribute>
1038 </attribute><br>1039 </complexType>
             </complexType>
1040<br>1041
1041 <complexType name="JMSMessageSelection"><br>1042 <seguence>
1042 <sequence><br>1043 <sequence>
1043 <element name="property" type="sca:BindingProperty"<br>1044 minOccurs="0" maxOccurs="unbounded"/>
1044 minOccurs="0" maxOccurs="unbounded"/> 
1045 </sequence><br>1046 <attribute
1046 <attribute name="selector" type="string"/><br>1047 </complexType>
             </complexType>
1048<br>1049
1049 <complexType name="JMSResourceAdapter">
1050 <sequence><br>1051 <sequence>
1051 <element name="property" type="sca:BindingProperty"<br>1052 minOccurs="0" maxOccurs="unbounded"/>
1052 minOccurs="0" maxOccurs="unbounded"/>
1053 </sequence><br>1054 <attribute:
1054 <attribute name="name" type="string" use="required"/><br>1055 </complexType>
             </complexType>
1056<br>1057
1057 <complexType name="JMSOperationProperties"><br>1058 <sequence>
1058 <sequence><br>1059 <sequence>
1059 <element name="property" type="sca:BindingProperty"<br>1060 minOccurs="0" maxOccurs="unbounded"/>
1060 minOccurs="0" maxOccurs="unbounded"/>
1061 <element name="headers" type="sca:JMSHeaders"/><br>1062 </sequence>
1062 </sequence><br>1063 <<sequence>
1063 <attribute name="name" type="string" use="required"/><br>1064 <attribute name="nativeOperation" type="string"/>
1064 <attribute name="nativeOperation" type="string"/><br>1065 </complexType>
              </complexType>
1066
1067 <complexType name="BindingProperty"><br>1068 <simpleContent>
1068 <simpleContent><br>1069 <extension ba
1069 <extension base="string"><br>1070 | <attribute name="name"
1070 <attribute name="name" type="NMTOKEN" use="required"/>
1071 <attribute name="type" type="string" use="optional"
1072 default="xs:string"/>
1073 </extension><br>1074 </simpleContent>
1074 </simpleContent><br>1075 </complexType>
              </complexType>
1076
1077 
images and the substitution of the set of the substitution of the substitution of the set of the substitution of the set of the set of the set of the set of the set of the set of the set of the set of the set of the 
                         substitutionGroup="sca:binding"/>
1079
1080 <element name="wireFormat.jmsDefault" type="sca:WireFormatType"<br>1081 substitutionGroup="sca:wireFormat"/>
                          substitutionGroup="sca:wireFormat"/>
1082
1083 <element name="operationSelector.jmsDefault" type="sca:OperationSelectorType"<br>1084 substitutionGroup="sca:operationSelector"/>
1084 substitutionGroup="sca:operationSelector"/><br>1085 </schema>
```
</schema>

sca-jmsbinding-1.1-spec-cd04 30 April 2010 Copyright © OASIS® 2006, 2010. All Rights Reserved.

### <span id="page-30-0"></span><sup>1086</sup> **B. Conformance Items**

 $\mathbf{r}$ 

1087 This section contains a list of conformance items for the SCA JMS Binding specification.

<span id="page-30-8"></span><span id="page-30-7"></span><span id="page-30-6"></span><span id="page-30-5"></span><span id="page-30-4"></span><span id="page-30-3"></span><span id="page-30-2"></span><span id="page-30-1"></span>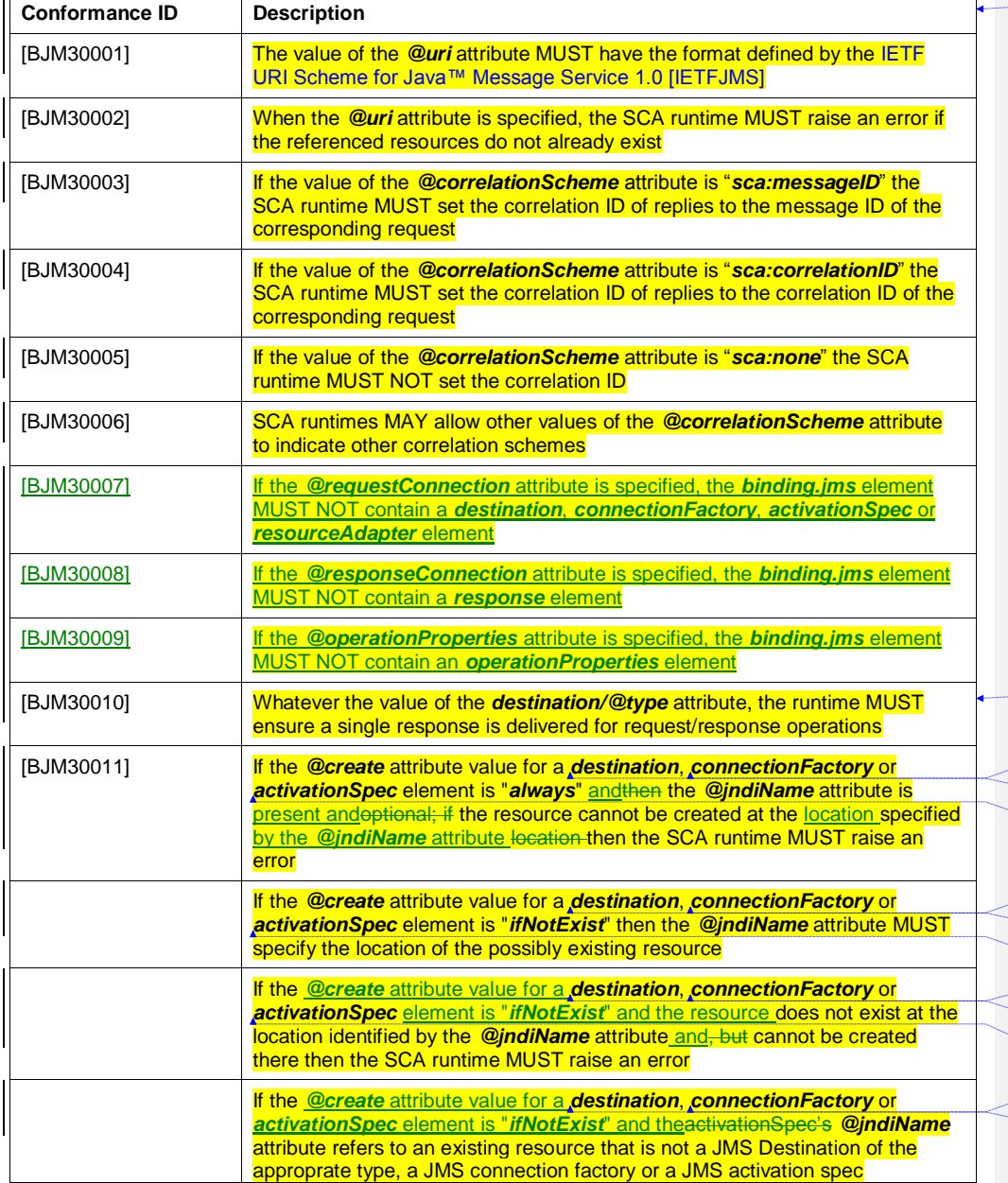

**Formatted Table**

**Formatted:** Attribute, English (U.S.) **Formatted:** Attribute, English (U.S.) **Formatted:** Attribute, English (U.S.) **Formatted:** Attribute, English (U.S.)

**Formatted Table**

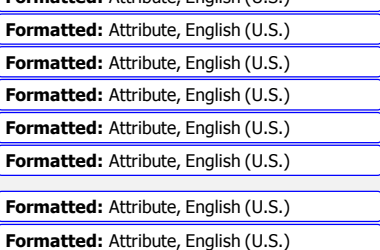

<span id="page-30-13"></span><span id="page-30-12"></span><span id="page-30-11"></span><span id="page-30-10"></span><span id="page-30-9"></span>sca-jmsbinding-1.1-spec-cd04<br>Copyright © OASIS® 2006, 2010. All Rights Reserved. Page 31 of 41 and the served of 41 of 41 and the served.

<span id="page-31-8"></span><span id="page-31-7"></span><span id="page-31-6"></span><span id="page-31-5"></span><span id="page-31-4"></span><span id="page-31-3"></span><span id="page-31-2"></span><span id="page-31-1"></span><span id="page-31-0"></span>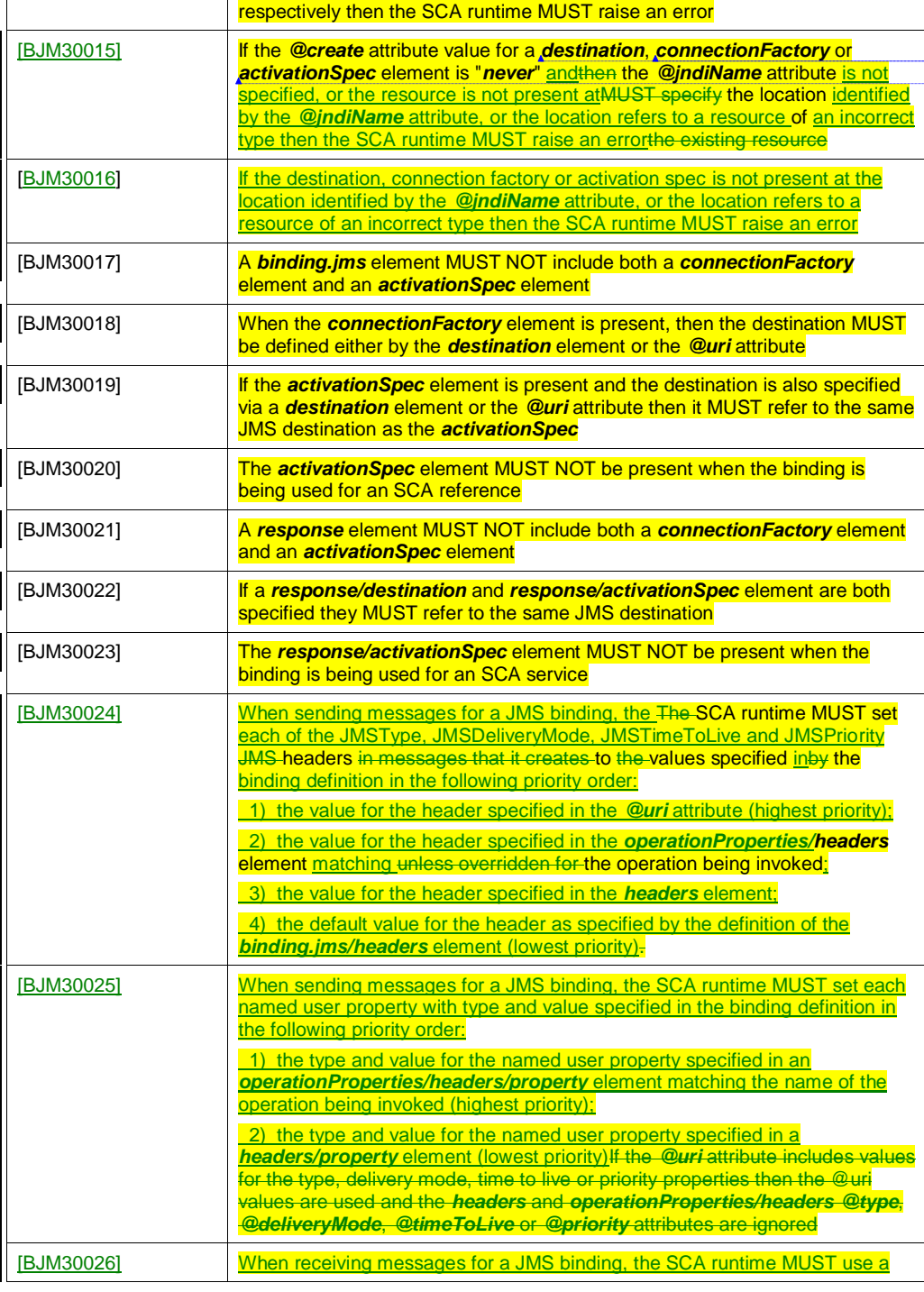

**Formatted:** Attribute, English (U.S.) **Formatted:** Attribute, English (U.S.) **Formatted:** Attribute, English (U.S.)

**Formatted Table**

<span id="page-31-11"></span><span id="page-31-10"></span><span id="page-31-9"></span>

sca-jmsbinding-1.1-spec-cd04<br>Copyright © OASIS® 2006, 2010. All Rights Reserved. Page 32 of 41 Page 32 of 41

<span id="page-32-6"></span><span id="page-32-5"></span><span id="page-32-4"></span><span id="page-32-3"></span>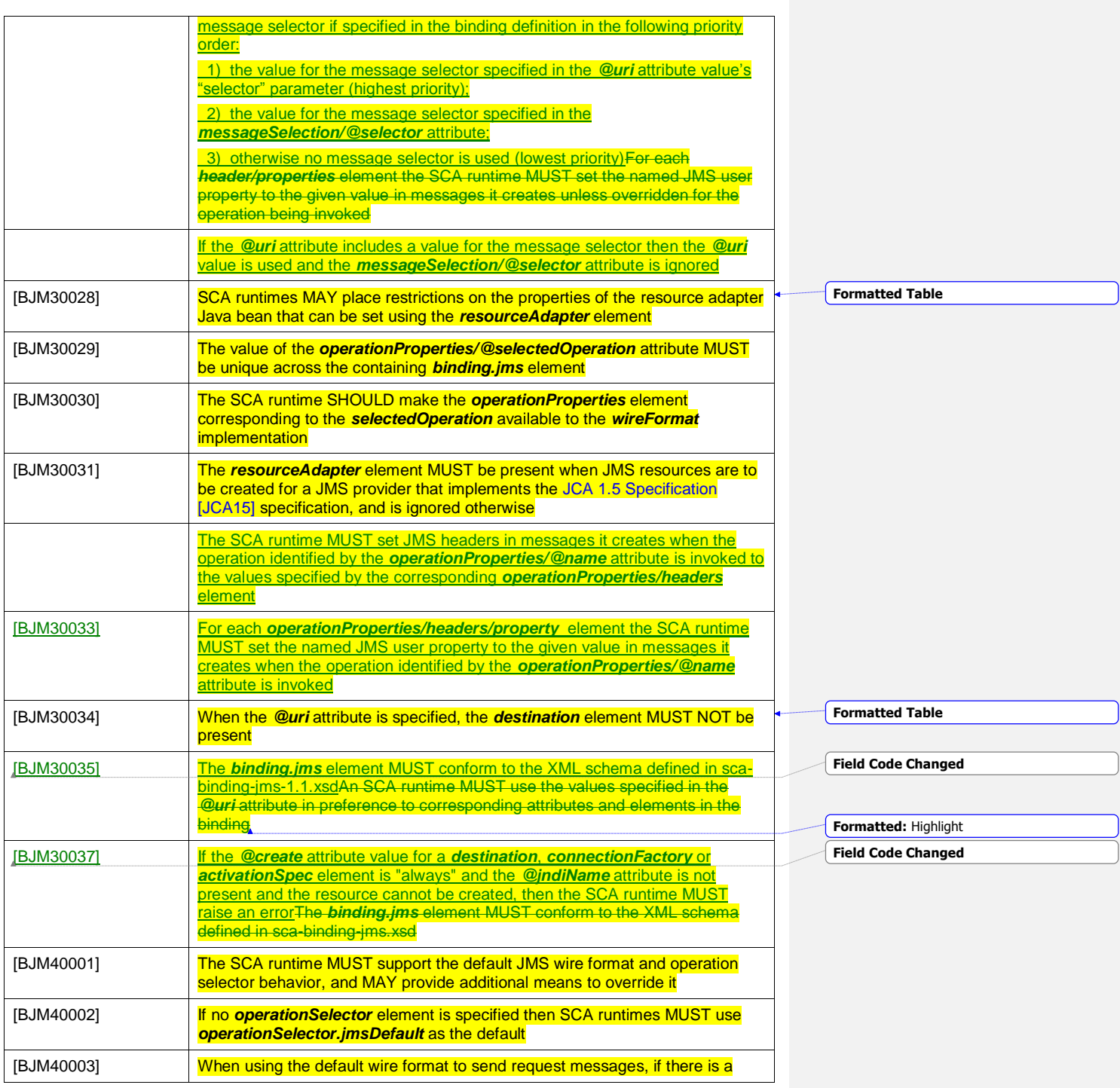

<span id="page-32-10"></span><span id="page-32-9"></span><span id="page-32-8"></span><span id="page-32-7"></span><span id="page-32-2"></span><span id="page-32-1"></span><span id="page-32-0"></span>sca-jmsbinding-1.1-spec-cd04<br>Copyright © OASIS® 2006, 2010. All Rights Reserved. Page 33 of 41 Page 33 of 41

<span id="page-33-7"></span><span id="page-33-6"></span><span id="page-33-5"></span><span id="page-33-4"></span><span id="page-33-3"></span><span id="page-33-2"></span><span id="page-33-1"></span><span id="page-33-0"></span>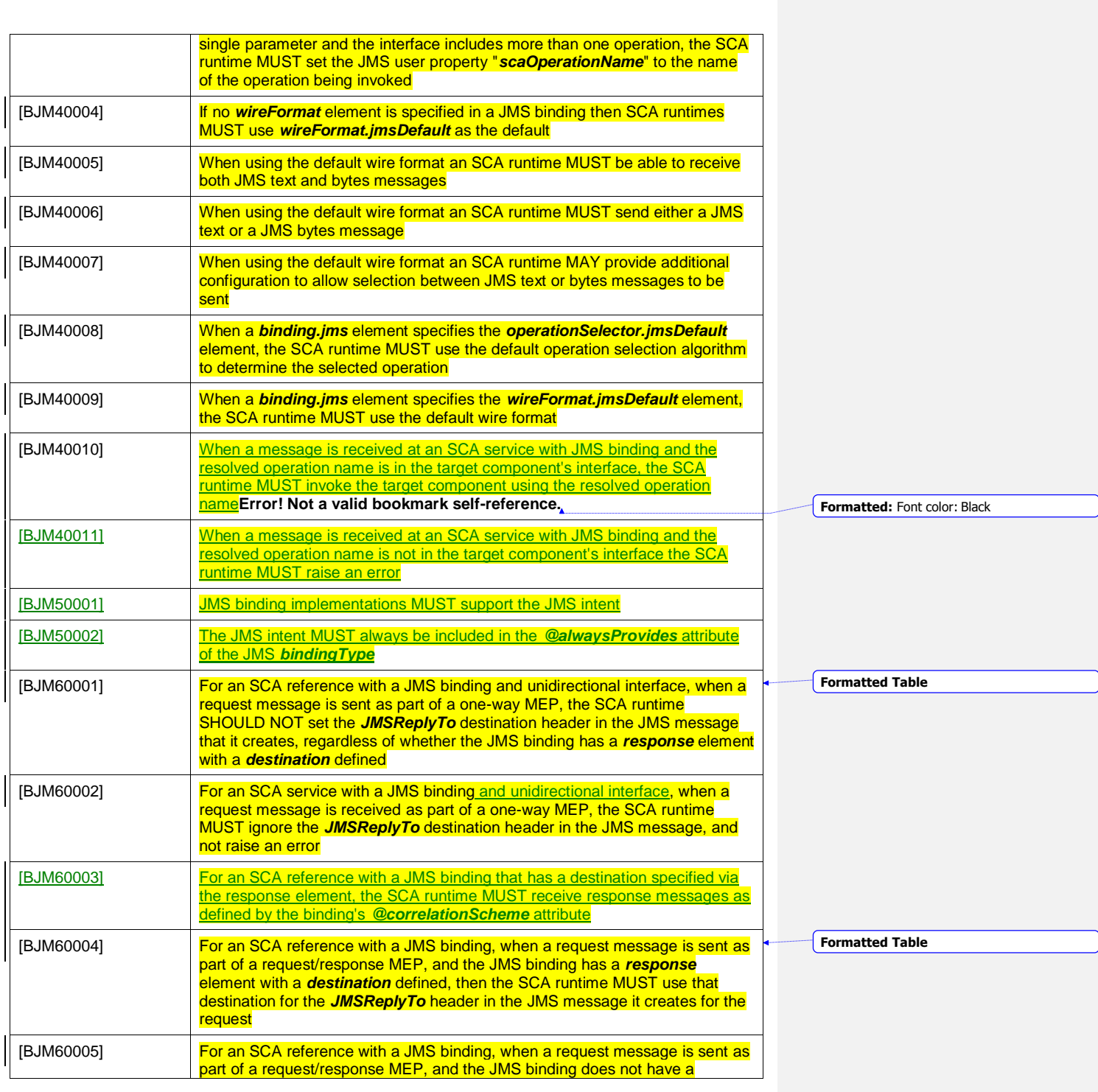

<span id="page-33-14"></span><span id="page-33-13"></span><span id="page-33-12"></span><span id="page-33-11"></span><span id="page-33-10"></span><span id="page-33-9"></span><span id="page-33-8"></span>sca-jmsbinding-1.1-spec-cd04<br>Copyright © OASIS® 2006, 2010. All Rights Reserved. Page 34 of 41 Page 34 of 41

<span id="page-34-4"></span><span id="page-34-3"></span><span id="page-34-2"></span><span id="page-34-1"></span><span id="page-34-0"></span>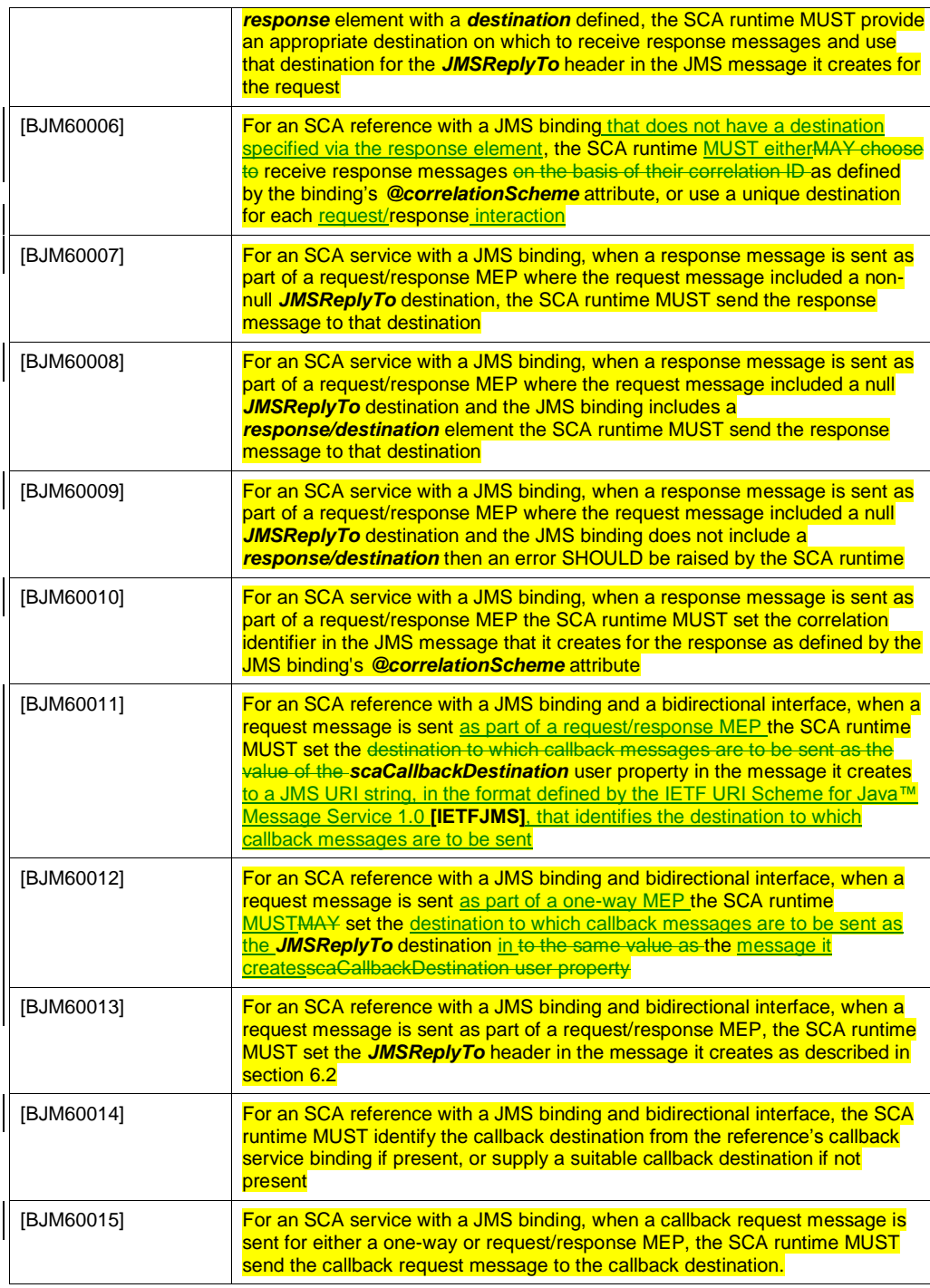

<span id="page-34-9"></span><span id="page-34-8"></span><span id="page-34-7"></span><span id="page-34-6"></span><span id="page-34-5"></span>sca-jmsbinding-1.1-spec-cd04<br>Copyright © OASIS® 2006, 2010. All Rights Reserved. Page 35 of 41 Page 35 of 41

<span id="page-35-2"></span><span id="page-35-1"></span>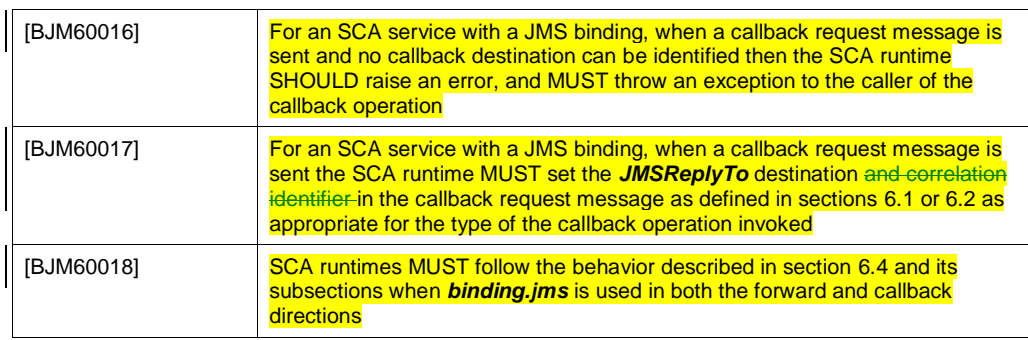

<span id="page-35-0"></span>1088

## <span id="page-36-0"></span><sup>1089</sup> **C. Acknowledgements**

1090 The following individuals have participated in the creation of this specification and are gratefully 1091 acknowledged:

#### 1092 **Participants:**

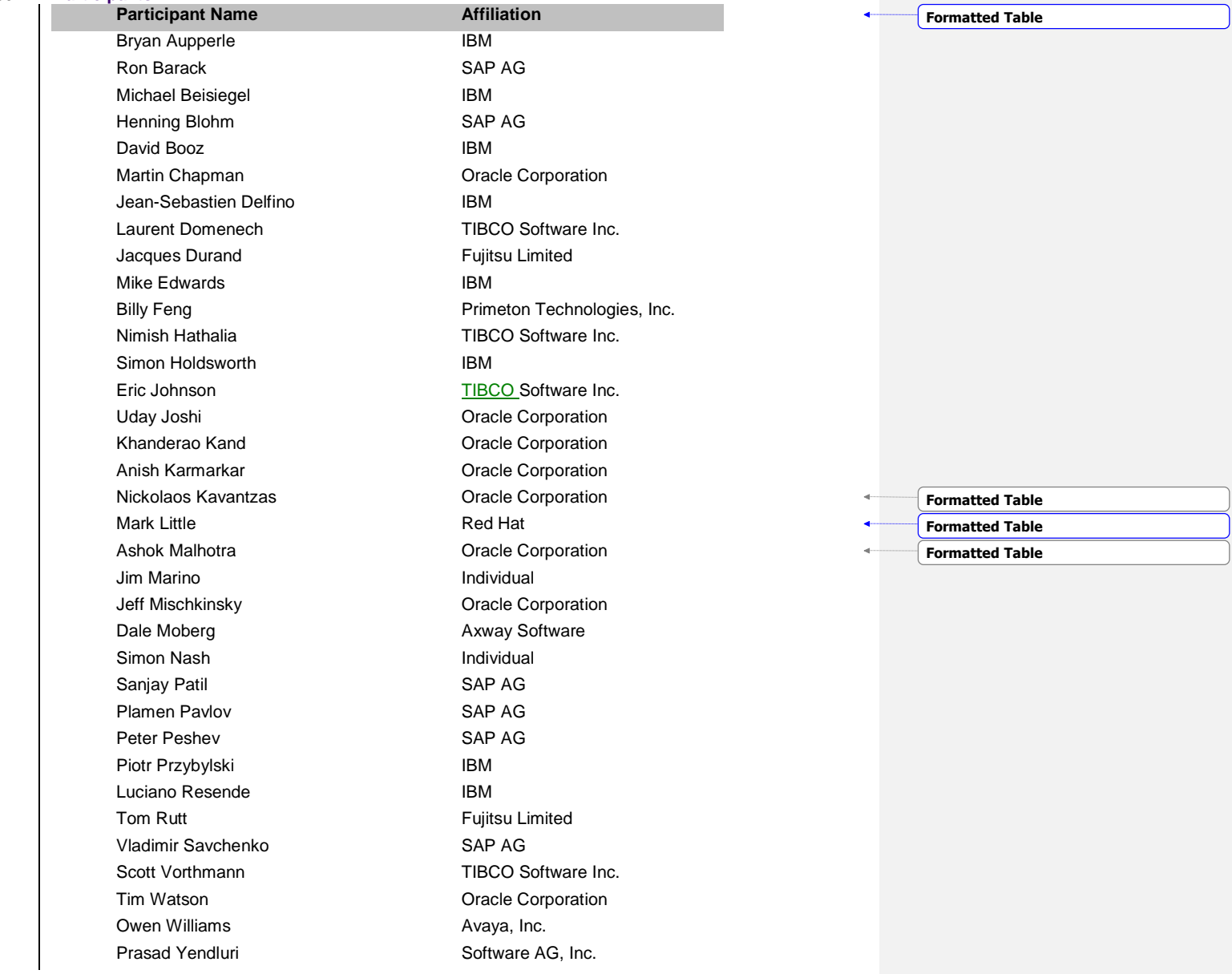

sca-jmsbinding-1.1-spec-cd04<br>Copyright © OASIS® 2006, 2010. All Rights Reserved. Page 37 of 41 Page 37 of 41

## <span id="page-37-0"></span><sup>1093</sup> **D. Revision History**

1094 [optional; should not be included in OASIS Standards]

1095

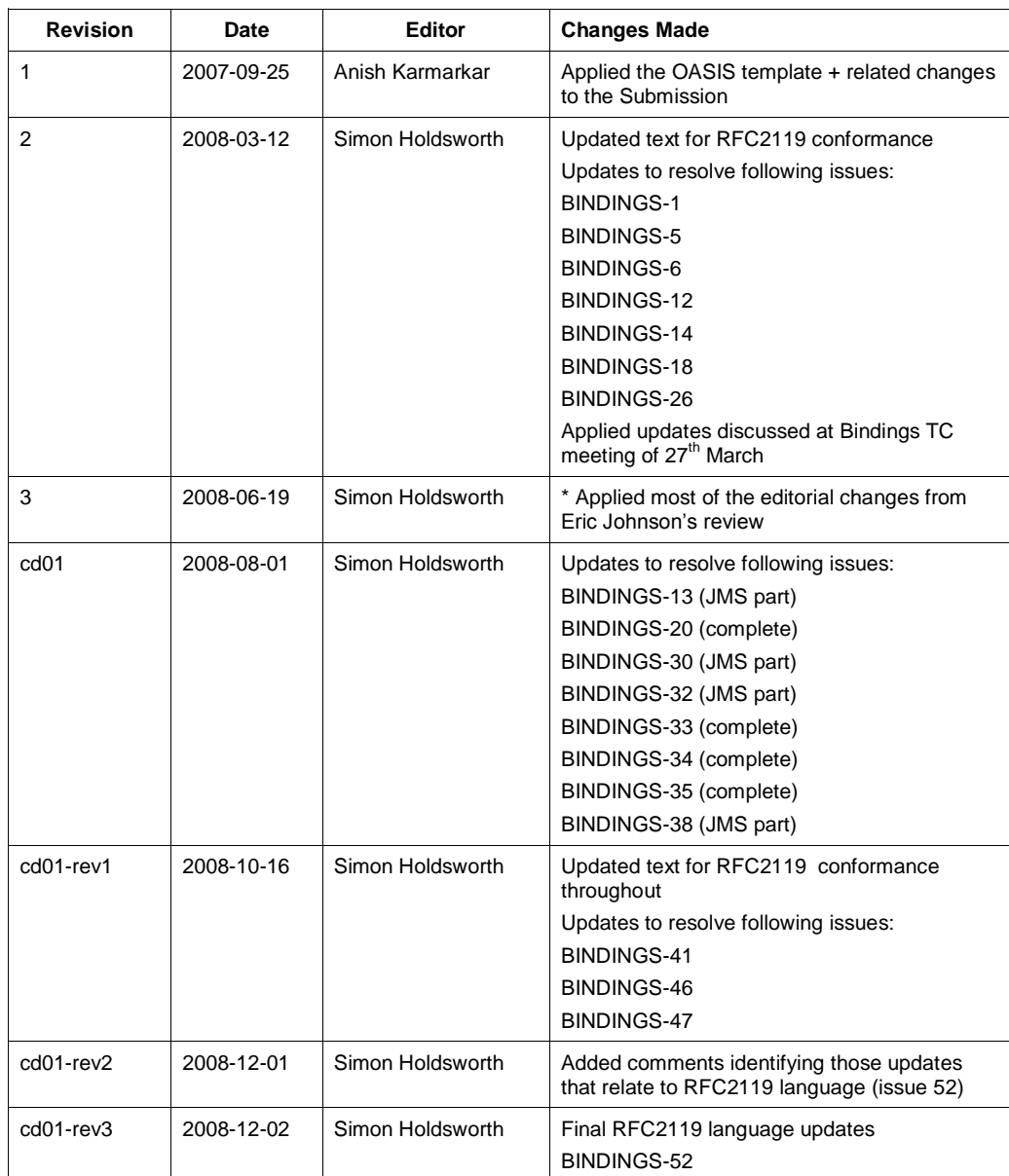

sca-jmsbinding-1.1-spec-cd04<br>Copyright © OASIS® 2006, 2010. All Rights Reserved. Page 38 of 41 Page 38 of 41

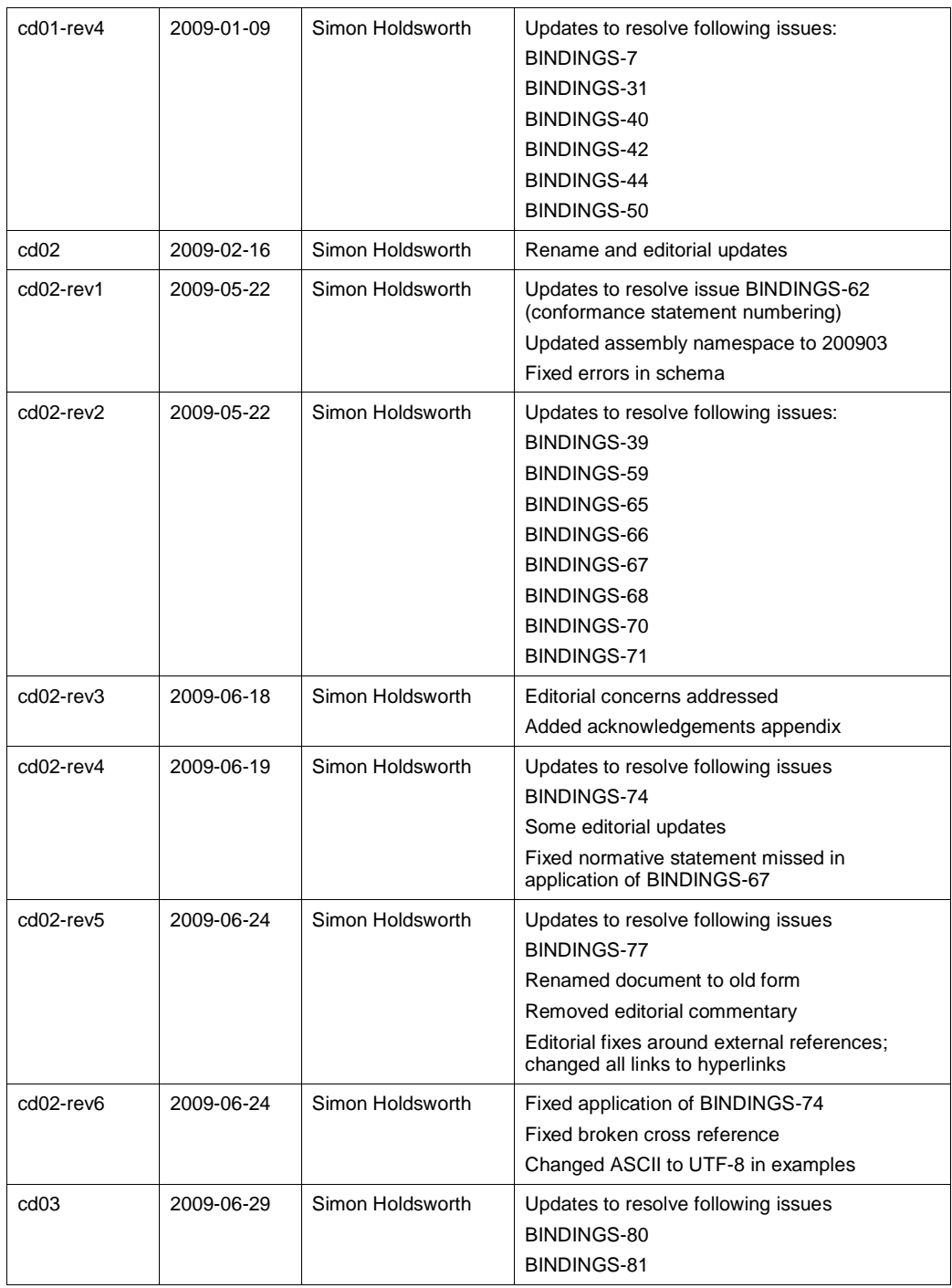

sca-jmsbinding-1.1-spec-cd04<br>Copyright © OASIS® 2006, 2010. All Rights Reserved. Page 39 of 41 Page 39 of 41

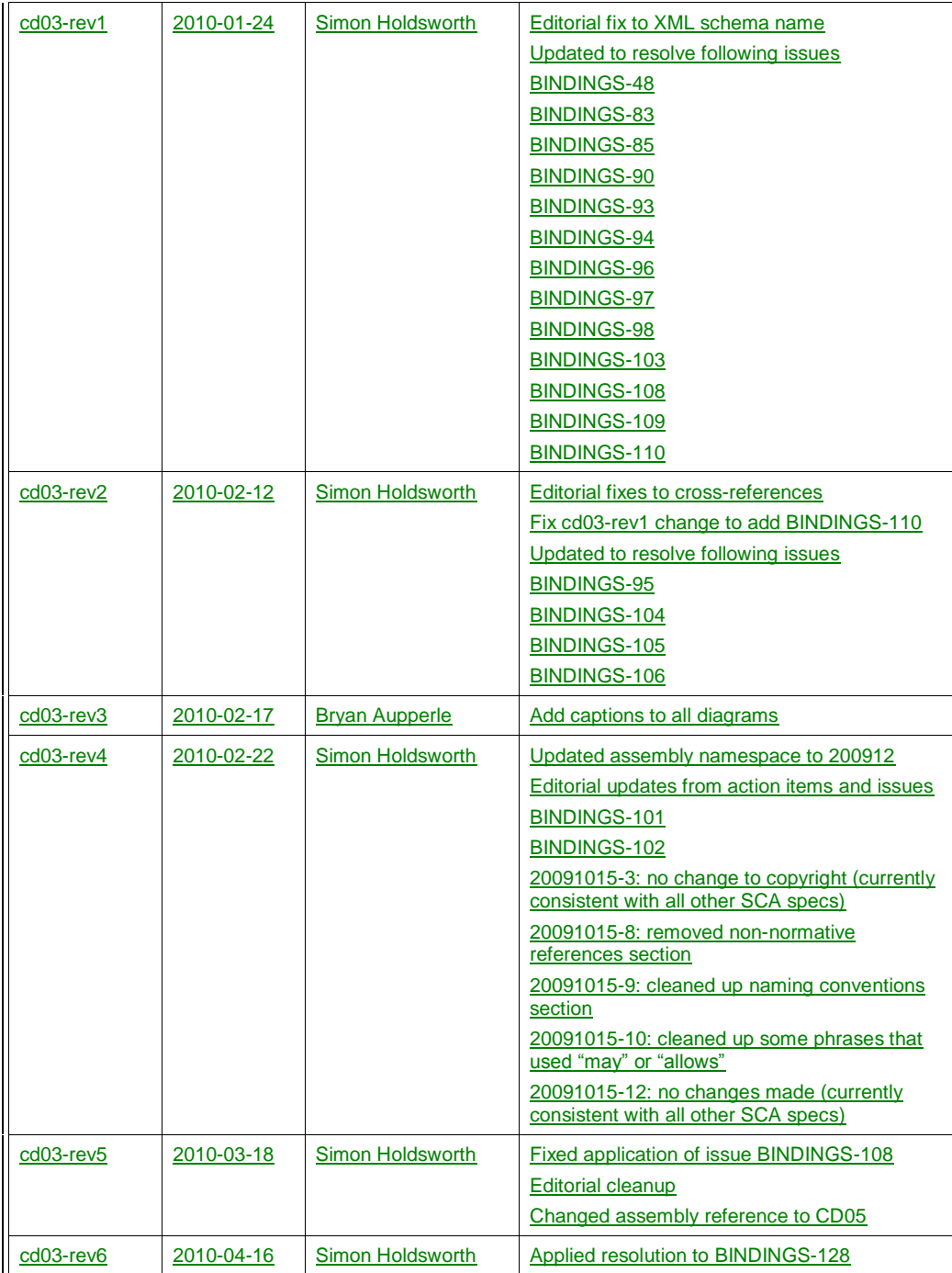

sca-jmsbinding-1.1-spec-cd04<br>Copyright © OASIS® 2006, 2010. All Rights Reserved. Page 40 of 41 Page 40 of 41

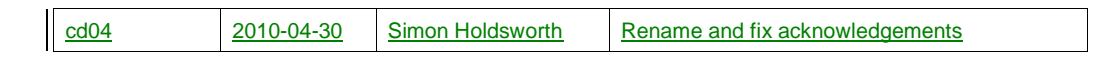

1096